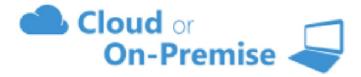

Coms-Pro Central Office Management Software

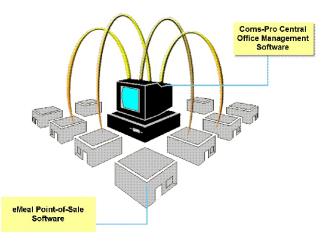

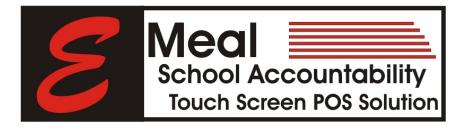

Sample Reports

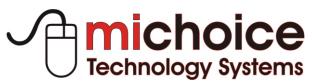

P.O. Box 41378 Houston, Texas 77241-1378 1.866.334.8257 (Toll Free) www.michoicetechnology.com

#### Meal Service Reports

Described as the most important report produced by the system. These reports provide a complete recap of all financial transactions for the meal service period.

Individual and Consolidated POS terminal reports recap the meal service activities by date or date range providing a clear picture of all recorded transactions.

- Plate Counts by Meal Classification
- Sales by Meal Classification
- Sales by Ala Carte Category
- Meal Equivalent Count
- Cash Reconciliation
- Cash Deposits/Check Deposits
- Cash Sales
- Refunds/Returned Checks
- Over/Short
- PC Deposits
- PC Refunds
- Advance Pay Deposits
- Bank Deposit
- Number Voids/Amounts
- AccuClaim Edit Check
- Attendance Factor
- Participation Percentages

# Individual And Consolidated Meal Service Reports

|                                                           |                                                                       |                      | Cons                       | olidated PC                                               | S M eal   | Service Re                  | eport             |                                                                                          |                                                   |
|-----------------------------------------------------------|-----------------------------------------------------------------------|----------------------|----------------------------|-----------------------------------------------------------|-----------|-----------------------------|-------------------|------------------------------------------------------------------------------------------|---------------------------------------------------|
| Printed o                                                 | n 19 Jan 2010 at 2                                                    | :16:47 PM            |                            |                                                           |           |                             |                   |                                                                                          |                                                   |
| Service I<br>Menu: A                                      | Date: 13 Jan 2010<br>LL                                               |                      |                            |                                                           |           | Campus: W<br>Meal: LUN(     | /ALLER HIGH<br>CH | і SCHO                                                                                   |                                                   |
|                                                           | PREPA<br>ACCT DEDUC                                                   | ID ACCOUNT<br>CHARGE | PLTCNT                     | CASH<br>SALES                                             | PLTCNT    | TOTA<br>CASH+PPD            | -                 |                                                                                          |                                                   |
| Regular<br>Reduced<br>Free                                | \$19.50<br>\$0.00                                                     | \$0.00<br>\$0.00     | 13<br>0<br>334             | \$1,342.50<br>\$34.00                                     | 895<br>85 | \$1,362.00<br>\$34.00       | 908<br>85<br>334  | Cash Reconciliation<br>Cash Deposits                                                     | \$107.00                                          |
| Employee<br>Adult                                         | \$0.00<br>\$0.00                                                      | \$0.00<br>\$0.00     | 0                          | \$0.00<br>\$0.00                                          | 0<br>0    | \$0.00<br>\$0.00            | 0                 | Check Deposits<br>Cash Sales<br>Total Collected                                          | \$50.00<br>\$1,398.05<br>\$1,555.05               |
| Extra<br>Adult Ala Carte                                  | \$0.00                                                                | \$0.00               | 0                          | \$0.00                                                    | 0         | \$0.00                      | 0                 | Starting Cash<br>Refund                                                                  | \$0.00                                            |
| Student Ala Carte<br>Student Ala Carte<br>Std & Adult ALC | \$0.00<br>\$8.85                                                      | \$0.00<br>\$0.00     |                            | \$0.00<br>\$0.00<br>\$21.55                               |           | \$0.00<br>\$8.85<br>\$21.55 |                   | Total in Drawer                                                                          | \$5.00<br>\$1,550.05                              |
| Non-Food Item<br>Tax                                      | \$0.00<br>\$0.00                                                      | \$0.00<br>\$0.00     |                            | \$0.00<br>\$0.00                                          |           | \$0.00<br>\$0.00            |                   | Declared Ending Cash<br>Over/Short                                                       | \$1,549.00<br>- <mark>\$1.05</mark>               |
| Total                                                     | \$28.35                                                               | \$0.00               |                            | \$1,398.05                                                |           | \$1,426.40                  | 1,327             | Returned Checks                                                                          | \$0.00                                            |
|                                                           |                                                                       |                      | Supplimen                  | tal Daily Data                                            |           |                             |                   | Cash Reconciliati                                                                        | on - PC                                           |
| Total No<br>Total AL                                      | pe A Plate:<br>In-Reimbursable Plat<br>IC Equivalence:<br>ance Factor | e:                   | 1,327<br>0<br>12<br>\$2.50 | ЕДП СНЕСК                                                 |           |                             |                   | PC Cash Deposits<br>PC Check Deposits<br>PC Refund<br>Declared Ending Cash<br>Over/Short | \$15.00<br>\$20.00<br>\$0.00<br>\$35.00<br>\$0.00 |
|                                                           | % OF TOTAL ENRO                                                       | LLMENT<br>95%        |                            | Free Bigible * AF<br>Free Count<br>Participation % Of     | Eligible  | 371<br>334<br>90%           |                   | Total Bank Deposit                                                                       | \$1,584.00                                        |
| Total En<br>Total En                                      | rollment<br>rollment * AF                                             | 1,465<br>1,392       |                            | Reduced Eligible<br>Reduced Count<br>Participation % Of   | Eligible  | 113<br>85<br>75%            |                   | Void Summary<br>Voided Transactions :                                                    | 32                                                |
| Free<br>Reduced<br>Regular                                | 0,0                                                                   |                      |                            | Regular Eligible *<br>Regular Count<br>Participation % Of |           | 908<br>908<br>100%          |                   | Voided Amount :<br>Cashier's Signatu                                                     | \$12.00                                           |

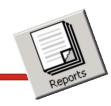

#### Summary Plate Count & Income

Simple daily income and meal count reporting is available at the click of a mouse button.

This robust report recaps the breakfast lunch and snack meal service data from the individual and consolidated meal service reports into one easy-to-read report.

This report can be generated individually by date or easily consolidated by a date range.

# Summary Plate Count and Income Meal Service Reports

| Printed on 19 Jan 2010 (<br>Campus WALLEF<br>Service Date: 01/13/20 | R HIGH    |                   | Daily F            | Plate (    | Count an      | d Incom           | e Report                           |            |                                       |
|---------------------------------------------------------------------|-----------|-------------------|--------------------|------------|---------------|-------------------|------------------------------------|------------|---------------------------------------|
|                                                                     |           | D                 | aily Cash          | ln co m    | e Reconci     | liation           |                                    |            |                                       |
| Breakfast                                                           |           | Sales<br>\$0.00   | Deposit:<br>\$0.00 |            | Тах<br>\$0.00 | Refunds<br>\$0.00 | <b>T otal</b><br>\$0.00            |            |                                       |
| Lunch                                                               |           | \$1,398.05        | \$192.00           | 1          | \$0.00        | \$5.00            | \$1,585.05                         |            |                                       |
| Snack                                                               |           | \$0.00            | \$0.00             | i.         | \$0.00        | \$0.00            | \$0.00                             |            |                                       |
| Total                                                               |           | \$1,398.05        | \$192.00           | 1          | \$0.00        | \$5.00            | \$1,585.05                         |            |                                       |
| * Total does n                                                      |           |                   |                    | late Co    | ount Total    | 5                 |                                    |            |                                       |
| Breakfast                                                           | Free<br>0 | Reduced<br>0      | Regular<br>0       | Adult<br>0 | Employee<br>0 | Extra<br>0        | Calculated<br>0                    | Total<br>0 |                                       |
| Lunch                                                               | 334       | 85                | 908                | 0          | 0             | 0                 | 12                                 | 1,339      |                                       |
| Snack                                                               | 0         | 0                 | 0                  | 0          | 0             | 0                 | 0                                  | 0          |                                       |
| Total                                                               | 334       | 85                | 908                | 0          | 0             | 0                 | 12                                 | 1,339      |                                       |
|                                                                     |           |                   | Supp               | lemen      | ital Daily D  | ata               |                                    |            |                                       |
| Labor Hours                                                         |           | Breakfast<br>0.00 | Lunch<br>0.00      |            | Snack<br>0.00 |                   |                                    |            |                                       |
| Plates/Hr                                                           |           | 0.00              | 0.00               |            | To            |                   | (+) Account Ba<br>: (-) Account Ba |            | \$1,162.95<br>- <mark>\$805.35</mark> |

Many of Our Clients Call This One "The Most Important Report of Them All"

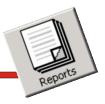

#### AccuClaim Edit Check

Instead of comparing the daily AccuClaim edit check data that is reported on the daily Consolidated Meal Service report, we have summarized this information and present it in a line item by date format.

With this information, it becomes possible to easily identify any potential reimbursement over claims and avoid any costly refunds.

# AccuClaim Historical Edit Check Report

|                                                                                                    |                              |                              |                         |                          |                  |                       | Accu  | Claim E                  | dit Ch              | eck Re               | port                                 |             |          |                      |               |                     |                     |        |
|----------------------------------------------------------------------------------------------------|------------------------------|------------------------------|-------------------------|--------------------------|------------------|-----------------------|-------|--------------------------|---------------------|----------------------|--------------------------------------|-------------|----------|----------------------|---------------|---------------------|---------------------|--------|
|                                                                                                    |                              | <u>y School</u><br>School Di |                         | :t                       |                  |                       |       |                          |                     |                      |                                      |             |          | <u>June</u><br>Month |               | 10<br>Day           | <u>2005</u><br>Year |        |
| ELEM/INT       401         Campus       Campus ID         Attendance Factor:       96 %                 |                              |                              |                         |                          |                  |                       |       |                          |                     |                      |                                      |             |          |                      |               |                     |                     |        |
|                                                                                                    |                              | Sc                           | hoolL                   | inch Pr                  | ogram            |                       |       |                          | Accuclai            | n Tests              |                                      |             | Scho     | olBrea               | kfast P       | rogram              | 1                   |        |
|                                                                                                    | #Lu                          | nches Se                     | rved -                  | Pupils                   |                  | #Lu                   | nches |                          |                     |                      |                                      | # Br        | eakfasts | Served               | l - Pupi      | s                   | # Brea              | kfasts |
|                                                                                                    | Re                           | imbursat                     |                         |                          | Other            | Ser                   | ved - | Approved<br>Free         | % Part.<br>Free     | Approved<br>Reduced  | % Part.<br>Reduced                   | Rei         | mbursab  | le Meal              | s             | Other               | Serv                | ved -  |
|                                                                                                    |                              |                              |                         | Table                    | Tunaa            | Date                  | E     | nee                      |                     | Readoed              | Readoed                              | Regular     | Reduced  | Free                 | Total         | Types               | Daid                | Free   |
|                                                                                                    |                              | Reduced                      | Free                    | Total                    | Types            | Pald                  | Free  |                          |                     |                      |                                      |             |          |                      |               |                     | i uiu               |        |
|                                                                                                    |                              | Reduced<br>0                 | Free<br>0               | lotal<br>0               | Types<br>0       | Paid                  | Free  | 560                      | 0.00                | 99                   | 0.00                                 | 0           | 0        | 0                    | 0             |                     | 0                   |        |
| 04/16/2005<br>04/17/2005                                                                                | Regular                      |                              |                         |                          |                  | 0                     |       | 560<br>560               | 0.00                | 99<br>99             |                                      |             |          |                      |               | 0                   |                     |        |
| 04/16/2005<br>04/17/2005                                                                                | Regular<br>0                 | 0                            | 0                       | 0                        | 0                | 0                     | 0     |                          |                     |                      | 0.00                                 | 0           | 0        | 0                    | 0             | 0                   | 0                   |        |
| 04/16/2005<br>04/17/2005<br>04/18/2005<br>04/19/2005                                                    | Regular<br>0<br>0            | 0                            | 0                       | 0                        | 0                | 0<br>0<br>0           | 0     | 560                      | 0.00                | 99                   | 0.00<br>0.00                         | 0           | 0        | 0                    | 0             | 0 0 0 0             | 0                   |        |
| 04/16/2005<br>04/17/2005<br>04/18/2005<br>04/19/2005<br>04/20/2005                                      | Regular<br>0<br>0            | 0                            | 0                       | 0                        | 0                | 0<br>0<br>0           | 0     | 560<br>560               | 0.00                | 99<br>99             | 0.00<br>0.00<br>0.00                 | 0           | 0        | 0<br>0<br>0          | 0             | 0<br>0<br>0         | 0                   |        |
| 04/16/2005<br>04/17/2005<br>04/18/2005<br>04/19/2005<br>04/20/2005                                      | Regular<br>0<br>1<br>18      | 0                            | 0<br>0<br>0<br>2        | 0<br>0<br>1<br>21        | 0 0 3            | 0<br>0<br>0<br>1      | 0     | 560<br>560<br>560        | 0.00                | 99<br>99<br>99       | 0.00<br>0.00<br>0.00<br>0.01         | 0<br>0<br>0 | 0        | 0<br>0<br>0          | 0             | 0<br>0<br>0         | 0<br>0<br>0         |        |
| D ate<br>04/16/2005<br>04/17/2005<br>04/17/2005<br>04/19/2005<br>04/20/2005<br>06/01/2005<br>06/08/2005 | Regular<br>0<br>1<br>18<br>8 | 0<br>0<br>0<br>1<br>8        | 0<br>0<br>0<br>2<br>604 | 0<br>0<br>1<br>21<br>620 | 0<br>0<br>3<br>0 | 0<br>0<br>1<br>1<br>0 | 0     | 560<br>560<br>560<br>560 | 0.00 0.00 0.00 1.08 | 99<br>99<br>99<br>99 | 0.00<br>0.00<br>0.00<br>0.01<br>0.08 | 0<br>0<br>0 | 0        | 0<br>0<br>0<br>0     | 0 0 0 0 0 0 0 | 0 0 0 0 0 0 0 0 0 0 | 0<br>0<br>0<br>0    |        |

This Summary Report Provides a Truly Effective Control Tool "The Auditors Love It"

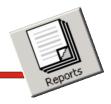

#### Daily Record of Income

Simple daily meal income reporting is available at the click of a mouse button.

This robust report that uses the USDA format recaps the breakfast, lunch and snack meal service data from the individual and consolidated meal service reports into one easy-to-read report.

This report can be generated individually by date or easily consolidated by a date range.

# Daily Record Of Income Report

|           | Scho<br>EL                                                     | <u>hool Distric</u><br>ool District<br>EM/INT<br>ampus | June 10 2005<br>Month Day Year<br> |              |                         |                                      |             |              |                       |    |                      |                        |
|-----------|----------------------------------------------------------------|--------------------------------------------------------|------------------------------------|--------------|-------------------------|--------------------------------------|-------------|--------------|-----------------------|----|----------------------|------------------------|
|           |                                                                | Schoo                                                  | Lunch Pre                          | gram         |                         | Sch                                  | ool Breakfa | ast Program  | 1                     |    |                      |                        |
|           | 1                                                              | 2                                                      | 3                                  | 4            | 5                       | 6                                    | 7           | 8            | 9                     | 10 | 11                   | 12                     |
| Date      | From<br>Reimbursable<br>Meals                                  | Pupils<br>Other                                        | From Adults                        | Other Income | Total Income<br>1+2+3+4 | From Pupils<br>Reimbursable<br>Meals | From Adults | Other Income | Total Income<br>6+7+8 |    | Total Cash<br>5+9+10 | Total Bank<br>Deposits |
| 4/16/2005 |                                                                | \$8.50                                                 | \$0.00                             | \$0.00       | \$8.50                  | \$0.00                               | \$0.00      | \$0.00       | \$0.00                |    | \$8.50               | i d                    |
| 4/17/2005 | \$0.00                                                         | \$805.00                                               | \$0.00                             | \$0.00       | \$805.00                | \$0.00                               | \$0.00      | \$0.00       | \$0.00                |    | \$805.00             |                        |
| 4/18/2005 | \$1.30                                                         | \$2.50                                                 | \$0.00                             | \$0.00       | \$3.80                  | \$0.00                               | \$0.00      | \$0.00       | \$0.00                |    | \$3.80               |                        |
| 4/19/2005 | \$23.80                                                        | \$10.30                                                | \$1.75                             | \$0.00       | \$35.85                 | \$0.00                               | \$0.00      | \$0.00       | \$0.00                |    | \$35.85              |                        |
| 4/20/2005 | \$13.60                                                        | \$159.80                                               | \$1.75                             | \$0.00       | \$175.15                | \$0.00                               | \$0.00      | \$0.00       | \$0.00                |    | \$175.15             |                        |
| 6/01/2005 | \$0.00                                                         | \$0.00                                                 | \$0.00                             | \$0.00       | \$0.00                  | \$0.00                               | \$0.00      | \$2.40       | \$2.40                |    | \$2.40               |                        |
| 6/08/2005 | \$16.90                                                        | \$5.75                                                 | \$0.00                             | \$0.00       | \$22.65                 | \$0.00                               | \$0.00      | \$0.30       | \$0.30                |    | \$22.95              |                        |
| Total     | \$55.60                                                        | \$991.85                                               | \$3.50                             | \$0.00       | \$1,050.95              | \$0.00                               | \$0.00      | \$2.70       | \$2.70                |    | \$1,053.65           |                        |
| Federal f | Date     Amount       Federal Reimbursement and Dates Received |                                                        |                                    |              |                         |                                      |             |              |                       |    |                      |                        |

This USDA Daily Record of Income Report Complements Our Management Reports

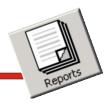

### Void Report

Auditing cashier- voided transactions is easy and simple with this void report.

This report can be effortlessly generated by date and generates report by POS Terminal number for detailed auditing.

## **Itemized Void Report**

|                   |                       | Itemized Void    | Report      |                  |            |  |
|-------------------|-----------------------|------------------|-------------|------------------|------------|--|
| On:01/13/10 For 0 | Campus: Any School U: |                  |             |                  | Printer on |  |
|                   |                       |                  |             |                  |            |  |
| Register          | Number: 3             |                  |             |                  | 1          |  |
| Accou             | unt Name              | <u>Menu Item</u> |             | <u>Time</u>      | Price      |  |
| Cash              | Sale                  | BREAD            |             | 7:34:18 AM       | \$0.30     |  |
| Cash              | Sale                  | BREAD            |             | 7:34:19 AM       | \$0.30     |  |
| Cash              | Sale                  | BREAD            |             | 7:34:19 AM       | \$0.30     |  |
| Cash              | Sale                  | BREAD            |             | 7:34:19 AM       | \$0.30     |  |
| Cash              | Sale                  | BREAD            |             | 7:34:19 AM       | \$0.30     |  |
| Cash              | Sale                  | BREAD            |             | 7:34:19 AM       | \$0.30     |  |
| Cash              | Sale                  | BREAD            |             | 7:34:19 AM       | \$0.30     |  |
| Cash              | Sale                  | BREAD            |             | 7:34:20 AM       | \$0.30     |  |
| Cash              | Sale                  | BREAD            |             | 7:34:20 AM       | \$0.30     |  |
| Cash              | Sale                  | BREAD            |             | 7:34:20 AM       | \$0.30     |  |
| Cash              | Sale                  | BREAD            |             | 7:34:44 AM       | \$0.30     |  |
| Cash              | Sale                  | BREAD            |             | 7:34:45 AM       | \$0.30     |  |
| Cash              | Sale                  | BREAD            |             | 7:34:45 AM       | \$0.30     |  |
| Cash              | Sale                  | BREAD            |             | 7:34:45 AM       | \$0.30     |  |
| Cash              | Sale                  | BREAD            |             | 7:34:45 AM       | \$0.30     |  |
| Cash              | Sale                  | BREAD            |             | 7:34:45 AM       | \$0.30     |  |
| Cash              | Sale                  | BREAD            |             | 12:58:07 PM      | \$0.30     |  |
| Cash              | Sale                  | ICE CR M SAND    |             | 1:02:40 PM       | \$0.50     |  |
| Cash              | Sale                  | ENTREE           |             | 4:41:48 PM       | \$1.25     |  |
| Cash              | Sale                  | ICE CRM CONE/BON | 4           | 4:41:49 PM       | \$0.60     |  |
| Cash              | Sale                  | ICE CR M SAND    |             | 4:41:50 PM       | \$0.50     |  |
| Cash              | Sale                  | ICE CRM CUP      |             | 4:41:51 PM       | \$0.50     |  |
| Cash              | Sale                  | ICE CRM CUP      |             | 4:41:51 PM       | \$0.50     |  |
| Cash              | Sale                  | ICE CRM CUP      |             | 4:41:51 PM       | \$0.50     |  |
| Cash              | Sale                  | ICE CR M C U P   |             | 4:41:51 PM       | \$0.50     |  |
| Cash              | Sale                  | ICE CRM CONE/BON | 4           | 4:41:57 PM       | \$0.60     |  |
| Cash              | Sale                  | MUFFIN           |             | 4:41:58 PM       | \$0.75     |  |
| Cash              | Sale                  | 2 COOKIES        |             | 4:41:58 PM       | \$0.50     |  |
| Cash              | Sale                  | EXTRA COND       |             | 4:42:03 PM       | \$0.05     |  |
| Cash              | Sale                  | EXTRA COND       |             | 4:42:03 PM       | \$0.05     |  |
| Cash              | Sale                  | EXTRA COND       |             | 4:42:03 PM       | \$0.05     |  |
| Cash              | Sale                  | EXTRA COND       |             | 4:42:03 PM       | \$0.05     |  |
|                   |                       |                  | Total Voids | for Register : 3 | \$12.00    |  |
|                   |                       |                  |             |                  | +          |  |

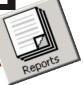

#### **Electronic Journal Voids**

The Electronic Journal Tape of Voided Transactions complements the Itemized Void Report.

This robust feature provides a detailed tape of all voided transactions for audit purposes.

This report can be easily run by POS Terminal number and by date.

# Electronic Journal Tape Of Voided Transactions

| Ele  | ectronic Jou | rnal Tape File for:               |        |      |
|------|--------------|-----------------------------------|--------|------|
|      | c            | OLUMN 1                           | 1      |      |
| 0.00 | 7:34:18AM    | Terminal Number 3                 |        | 11   |
| 0    | 7:34:18AM    | *VOID * BREAD                     | \$     | 0.1  |
| 0    | 7:34:19AM    | *VOID * BREAD                     | \$     | 0.3  |
| 0    | 7:34:19AM    | *VOID * BREAD                     | \$     | 0.30 |
| 0    | 7:34:19AM    | *VOID * BREAD                     | \$     | 0.30 |
| 0    | 7:34:19AM    | *VOID * BREAD                     | \$     | 0.30 |
| 0    | 7:34:19AM    | *VOID * BREAD                     | \$     | 0.30 |
| 0    | 7:34:19AM    | *VOID * BREAD                     | \$     | 0.30 |
| 0    | 7:34:20AM    | *VOID * BREAD                     | \$     | 0.30 |
| 0    | 7:34:20AM    | *VOID * BREAD                     | \$     | 0.30 |
| 0    | 7:34:20AM    | *VOID * BREAD                     | \$     | 0.30 |
| 0    | 7:34:27AM    |                                   | -      |      |
| 0    | 3:53:08PM    |                                   |        |      |
| 0.00 |              | *********** Next Transaction ***  | ****** | ,    |
| 0    | 7:34:27AM    | *VOID *                           |        |      |
| 0    | 7:34:44AM    | *VOID * BREAD                     | \$     | 0.30 |
| 0    | 7:34:45AM    | *VOID * BREAD                     | \$     | 0.30 |
| 0    | 7:34:45AM    | *VOID * BREAD                     | \$     | 0.30 |
| 0    | 7:34:45AM    | *VOID * BREAD                     | \$     | 0.30 |
| 0    | 7:34:45AM    | *VOID * BREAD                     | \$     | 0.30 |
| 0    | 7:34:45AM    | *VOID * BREAD                     | \$     | 0.30 |
| 0    | 7:34:55AM    |                                   |        |      |
| 0.00 |              | *********** Next Transaction ***  | ****** |      |
| 0    | 12:58:07PM   | *VOID *                           |        |      |
| 0    | 12:58:07PM   | *VOID * BREAD                     | \$     | 0.30 |
| 0    | 12:58:16PM   |                                   |        |      |
| 0.00 |              | *********** Next Transaction ***  | ****** |      |
| 0    | 1:02:38PM    | *VOID*                            |        |      |
| 0    | 1:02:40PM    | *VOID* ICE CRM SAND               |        | \$ ( |
| 0    | 1:02:41PM    | *VOID*                            |        |      |
| 0    | 1:02:41PM    |                                   |        |      |
| 0.00 |              | ************ Next Transaction *** | ****** |      |

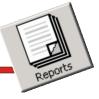

Campus: Anv

1000

980

960

900

940 500/ 1062

12/30

Date:

# **Operational Snap Shot**

#### **Operational Snap Shot**

This powerful but yet simple report provides a daily and weekly operational overview of how the school is performing.

The Operational Snap Shot report is a mash up of data from multiple data sources built-in the POS/Operational software, such as labor cost from the labor schedule, food costing from menu item sales cost or actual invoices from the supplier and sales and reimbursement revenue from Point-of-Sale data.

This report can be generated individually by date or easily consolidated by a date

|                        |                    | Daily Snap            | Shot Vi      | ew Rep             | ort       |
|------------------------|--------------------|-----------------------|--------------|--------------------|-----------|
| School USA<br>12/30/09 |                    | Total Income          | Total C      | ost N              | let Total |
|                        | Profit / Loss      | \$1,062.00            | \$89         | 1.00               | \$171.00  |
|                        | Expenses           |                       |              | Total              | Percent   |
|                        | Food Cost          |                       |              | \$600.00           | 67.34%    |
|                        | Labor Cost Numl    | ber of Active Employe | es: 4        | \$280.00           | 31.43%    |
|                        | Supplies Cost      |                       |              | \$5.00             | 0.56%     |
|                        | Miscellaneous Cost |                       |              | \$1.00             | 0.11%     |
|                        | Other Labor Cost   |                       |              | \$0.00             | 0.00%     |
| 69<br>09               | Benefits Cost      |                       |              | \$0.00             | 0.00%     |
|                        | Equiptment Cost    |                       |              | \$0.00             | 0.00%     |
|                        | Overhead Cost      |                       |              | \$5.00             | 0.56%     |
|                        | Total Meal Expens  | e                     |              | \$891.00           |           |
| Revenue                |                    | Amount                | Count        | Total              | Percent   |
| Paid Children          | Breakfast<br>Lunch | \$0.00<br>\$1.50      | × 0<br>× 600 | \$0.00<br>\$900.00 | 0.17      |
| Reduced Children       | Breakfast<br>Lunch | \$0.00<br>\$0.00      | к О<br>к О   | \$0.00<br>\$0.00   | 0.00      |
| Adult Meal             | Breakfast<br>Lunch | \$0.00<br>\$0.00      |              | \$0.00<br>\$0.00   | 0.00      |
| Extra Meal             | Breakfast<br>Lunch | \$0.00<br>\$0.00      |              | \$0.00<br>\$0.00   | 0.00      |
| O ther F ood           | Breakfast<br>Lunch | _                     |              | \$0.00<br>\$0.00   | 0.00      |
| Total Revenue          | ·                  |                       |              | \$900.00           |           |

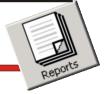

The Operational Snap Shot report is a two-page report.

The second page displays the data to support the reimbursement revenue, patron meal account data and accumulated Net Income for the school.

To further enhance the report, the Meal Expenses, Cash Revenue and Meal Reimbursement percentages are graphically illustrated in a Pie Chart format.

# **Operational Snap Shot-Page 2**

| Reimbursement    |           | Amount | Count | Total    | Percent  |
|------------------|-----------|--------|-------|----------|----------|
| Paid Children    | Breakfast | \$0.26 | × 0   | \$0.00   | 100.00%  |
| Faid Cillidien   | Lunch     | \$0.27 | × 600 | \$162.00 | 100.00 % |
| Reduced Children | Breakfast | \$1.44 | × 0   | \$0.00   | 0.00%    |
| Reduced Children | Lunch     | \$2.30 | × 0   | \$0.00   | 0.00 %   |
|                  | Breakfast | \$1.74 | × 0   | \$0.00   |          |
| Free             | Lunch     | \$2.70 | × 0   | \$0.00   | 0.00%    |
|                  | Snack     | \$0.74 | × 0   | \$0.00   |          |
| Total Reimbursem | ent       |        |       | \$162.00 |          |

| \$1,162.95 | Accumulative Profit / Loss |
|------------|----------------------------|
| (\$805.35) |                            |
| \$357.60   |                            |
|            | (\$805.35)                 |

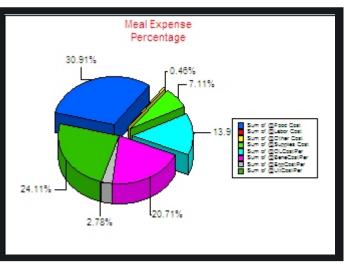

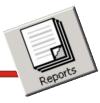

\$171.00

#### Food Item Sales/Counts

The Food Item Usage Report provides a more detailed look at what was sold.

Grouped for effective analysis, by date or date range, this menu item usage (counts and income) report presents usage by individual POS terminal and combined for all POS terminals.

Many operators use this report to evaluate menu item sales performance, while others claim it to be invaluable in identifying specific menu item usage problems.

# Food Item Sales And Count Report

|                                                                                                    | Food Ite                                    | m Incom                                                                                                    | e/Count Report                                                                                                    |                                                         |                                                                                        |
|----------------------------------------------------------------------------------------------------|---------------------------------------------|----------------------------------------------------------------------------------------------------|----------------------------------------------------------------------------------------------------|---------------------------------------------------------|----------------------------------------------------------------------------------------|
| Printed on 10 Jun 2005 at 5:46:01 PM<br>Report Starting on 16 Apr 2005 and End                                                                            | ing on 8 Jun 2005                           |                                                                                                    |                                                                                                    |                                                         |                                                                                        |
| BREAKFAST                                                                                                    |                                             |                                                                                                    |                                                                                                    |                                                         |                                                                                        |
| Ala Carte Keys                                                                                                    |                                             |                                                                                                    |                                                                                                    |                                                         |                                                                                        |
| Key Description                                                                                                    | Count                                       | Income                                                                                                    | K ey D escription                                                                                                    | Count                                                   | Income                                                                                 |
| JELLY<br>SMOOTHIE 1.20                                                                                                    | 1<br>2                                      | \$0.05<br>\$2.40                                                                                             | OATMEAL                                                                                                    | 1                                                       | \$0.25                                                                                 |
| LUNCH                                                                                                    |                                             |                                                                                                    |                                                                                                    |                                                         |                                                                                        |
| Plate Keys                                                                                                    |                                             |                                                                                                    |                                                                                                    |                                                         |                                                                                        |
| K ey D escription                                                                                                    | Count                                       | Income                                                                                                    | Key Description                                                                                                    | Count                                                   | Income                                                                                 |
| ADULT<br>FREE<br>OOD INTE LUNCH                                                                                                    | 2<br>606<br>1                               | \$3.50<br>\$0.00<br>\$0.00                                                                                   | EXTRA PLATE<br>FULL PAY<br>REDUCED                                                                                                    | 3<br>40<br>9                                            | \$3.00<br>\$52.00<br>\$3.60                                                            |
| Ala Carte Keys                                                                                                    |                                             |                                                                                                    |                                                                                                    |                                                         |                                                                                        |
| Key Description                                                                                                    | Count                                       | Income                                                                                                    | K ey D escription                                                                                                    | Count                                                   | Income                                                                                 |
| 3 OZ CORN DOG<br>BURRITO W/CC<br>CHICKEN SANDW<br>ENCH W/CC<br>FRITO PIE W/CC<br>HB BURGER<br>JUICE<br>MILK<br>SLOPPY JOE<br>TUNA SANDW<br>WATER 50 CENTS | 2<br>1<br>3<br>105<br>8<br>8<br>1<br>3<br>2 | \$1.00<br>\$1.25<br>\$3.75<br>\$1.25<br>\$2.50<br>\$131.25<br>\$2.00<br>\$2.40<br>\$1.00<br>\$3.75<br>\$1.00 | 3-FISH STICKS<br>CHICKEN BURGER<br>CHICKEN STRIPS<br>FRENCH FRIES<br>HAM SANDW<br>ICE CREAM<br>MILK<br>NACHOSW/CC<br>STEAK BURGER<br>TURKEY POT PIE | 5<br>6<br>3<br>4<br>6<br>2,307<br>5<br>1<br>1<br>1<br>1 | \$5.00<br>\$7.50<br>\$3.75<br>\$2.00<br>\$7.50<br>\$1.00<br>\$1.25<br>\$1.25<br>\$1.00 |

In Fact, The Uses and Impact of This Report Are Only Limited By The Insight and Business Skills Of The Person Who Examines It.

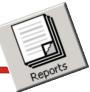

#### Food Item Cost

The Food Item Cost Report provides a more detailed look at what was sold and the costs of those items.

Grouped for effective analysis, by date or date range, this menu item costs (counts and income) report presents usage and costs by individual POS terminal and combined for all POS terminals.

Many operators use this report to evaluate menu item sales performance, compared to costs while others claim it to be invaluable in identifying specific menu item usage problems compared to costs.

# Food Item Cost And Count Report

|                                 |                         | Food Item          | Cost Report                     |            |                    |
|---------------------------------|-------------------------|--------------------|---------------------------------|------------|--------------------|
| Printed on 10 Jun 2005 at 6:05: | :50PM                   |                    |                                 |            |                    |
| Report Starting on 16 Apr 200   | 5 and Ending on 8 Jun 2 | 005                |                                 |            |                    |
|                                 |                         |                    |                                 |            |                    |
| BREAKFAST                       |                         |                    |                                 |            |                    |
| Ala Carte Keys                  |                         |                    |                                 |            |                    |
| Key Description                 | Count                   | Cost               | Key Description                 | Count      | Cost               |
| JELLY<br>SMOOTHIE 1.20          | 1<br>2                  | \$0.00<br>\$0.00   | OATMEAL                         | 1          | \$0.00             |
|                                 | -                       | \$0.00             |                                 |            |                    |
| LUNCH                           |                         |                    |                                 |            |                    |
| Plate Keys                      |                         |                    |                                 |            |                    |
| Key Description                 | Count                   | Cost               | K ey D escription               | Count      | Cost               |
| ADULT                           | 2                       | \$1.50             | EXTRA PLATE                     | 3          | \$1.50             |
| FREE<br>000 INTE LUNCH          | 606<br>1                | \$363.60<br>\$0.75 | FULL PAY<br>REDUCED             | 40<br>9    | \$24.00<br>\$5.40  |
|                                 |                         | \$0.10             |                                 | č          | 40.10              |
| Ala Carte Keys                  |                         |                    |                                 |            |                    |
| Key Description                 | Count                   | Cost               | K ey D escription               | Count      | Cost               |
| 3 O Z CORN DOG<br>BURRITO W/CC  | 2<br>1                  | \$0.00<br>\$0.60   | 3-FISH STICKS<br>CHICKEN BURGER | 5          | \$2.50<br>\$3.60   |
| CHICKEN SANDW                   | 3                       | \$1.80             | CHICKEN STRIPS                  | 3          | \$1.65             |
| ENCH W/CC                       | 1                       | \$0.60             | FRENCH FRIES                    | 4          | \$0.80             |
| FRITO PIE W/CC                  | 2                       | \$1.20             | HAM SANDW                       | 6          | \$3.60             |
| HB BURGER<br>JUICE              | 105<br>8                | \$52.50<br>\$0.80  | ICE CREAM<br>MILK               | 2,307<br>5 | \$346.05<br>\$0.25 |
| MILK                            | 8                       | \$1.20             | NACHOS W/CC                     | 1          | \$0.60             |
| SLOPPY JOE                      | 1                       | \$0.50             | STEAK BURGER                    | 1          | \$0.60             |
| TUNA SANDW                      | 3                       | \$1.80             | TURKEYPOT PIE                   | 1          | \$0.50             |
| WATER 50 CENTS                  | 2                       | \$0.40             |                                 |            |                    |
| Total Cost: \$818.30            |                         |                    |                                 |            |                    |
| 10tal COSt. #010.50             |                         |                    |                                 |            |                    |

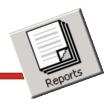

The Student/Adult account database is the backbone of the system. The account reports feature provides powerful flexibility for building, sorting, displaying, exporting and printing account reports.

#### Low Cash Reports

Every operator needs to know which accounts are reaching a preset dollar limit. With the click of a mouse button, you can generate a low cash report showing only the accounts that have reached that level.

#### **Credit Report**

Keeping an eye on charges can become an awesome task. By selecting credit reports, we'll search through the database and show you all the accounts with negative balances.

# Patron Meal Account Reports

|                                 |                    | Pa    | itron Acc | ount Low Ca        | sh Repo                     | rt               |                 |
|---------------------------------|--------------------|-------|-----------|--------------------|-----------------------------|------------------|-----------------|
| ELEMENT                         | TARY               |       |           |                    |                             |                  |                 |
| Account ID:                     | Name:              |       |           | Grade:             | Homerod                     | om: F.S. Number: | Balance:        |
| 430832048                       | ABSHERE, SUMI      | MER   |           | 5                  | Green                       | 3194             | \$1.20          |
| 13990                           | ACOSTA, NICHO      | LAS   |           | 6                  | JONES                       | 13990            | \$3.00          |
| 14325                           | ACOSTA, JOE        |       |           | 5                  | JONES                       | 14325            | \$0.70          |
| 14904                           | ACOSTA, CHRIS      |       |           | 4                  | JONES                       | 1577             | \$0.00          |
| 201218                          | ACOSTA, NAILY      | N     |           | 0                  | JONES                       | 201218           | \$0.00          |
| 201219                          | ACOSTA, VICTO      | RIA   |           | 0                  | 4                           | 201219           | \$0.00          |
| ELEM/INT                        |                    |       | Patron    | Account Cre        | <b>dit Repo</b><br>Low Cash |                  |                 |
| Account ID:                     | Name:              | Grade | Homeroom  | F.S. Numb          | er: Bai                     | ance:            | Class Status    |
| 430832048                       | ABSHERE, SUMMER    | 5     | E4        |                    | 10                          | (\$1.80)         | REGULAR STUDENT |
| 432816366                       | BECKHAM, RODNEY    | 5     | E4        |                    | 49                          | (\$1.50)         | REGULAR STUDENT |
| 430839936                       | CUPPLES. BETHANIE  | 5     | E4        | 1                  | 34                          | (\$1.50)         | REGULAR STUDENT |
| 431810136                       | DODSON. TIFFANY    | 5     | E 4       |                    |                             | (\$2.05)         | REGULAR STUDENT |
| 429830103                       | EDWARDS, JOSHUA    | 5     | E 4       |                    |                             | (\$1.55)         | REGULAR STUDENT |
| 447021920                       | EFURD. MADISON     | 5     | E4        |                    |                             | (\$1.75)         | REGULAR STUDENT |
| 431792903                       | FISHER. MATTHEW    | 5     | E4        | -                  |                             | (\$2.30)         | REGULAR STUDENT |
| 440067994                       | FLETCHER. COURTNEY | 5     | E4        | -                  |                             | (\$1.55)         | REGULAR STUDENT |
| 429830333                       | JACKSON. ARIEL     | 5     | E4        | -                  |                             | (\$1.30)         | REGULAR STUDENT |
| 431813085                       | JENKINS. CHELSEA   | 5     | E4        | 3                  | 10                          | (\$1.50)         | REGULAR STUDENT |
| Total Regular                   |                    |       |           | Total Positi       |                             |                  |                 |
|                                 | d Accounts: 0      |       | Т         | otal Negative Acco | unt Total: 🕴                | \$16.80)         |                 |
| Total Free Ac<br>Total Adult Ac |                    |       | _         | Ne                 | Difference                  | Total:           |                 |

The Clear, Consistent Format of All Meal Account Reports Provides Information That Can Be Quickly Analyzed And Translated Into Meaningful Data.

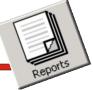

#### Low Cash Credit Letters

One of the popular functions of the meal account reports section is the ability to print notification letters to account holders with low cash balances or charges.

Another key feature of creating the low cash charge letter is the ability to select an individual account holder from a pop-up list or selecting all the account holders meeting the low cash and credit parameters.

| Г  | Name              | Account ID | F.S. Number | Balance |
|----|-------------------|------------|-------------|---------|
| -  |                   |            |             |         |
| -  | ADAMS, DAVID      | 4022       | 12          | \$.00   |
|    | AHRENS, TOMMY     | 4027       | 17          | \$.00   |
|    | ALBERS, DAVID     | 4028       | 18          | \$.00   |
|    | ALDRIDGE, AMBER   | 4029       | 19          | \$.00   |
| ľ  | ALDRIDGE, BRANDY  | 4030       | 20          | \$.00   |
|    | ALEXANDER, KYNDIE | 4031       | 21          | \$.00   |
| ľ  | ALINK, JACOB      | 4032       | 22          | \$.00   |
| ľ  | ALLEN, PAYTON     | 4033       | 23          | \$.00   |
|    | ALMODOVAR, YVONNE | 4034       | 24          | \$.00   |
| ſ  | ALVARADO, ALLYSSA | 4035       | 25          | \$.00 - |
| 1- |                   | ****       |             | ***     |

## Patron Meal Account Reports

| Pa                                                                 | atron Account Balance Notification                                                                                                    | Let     |
|--------------------------------------------------------------------|----------------------------------------------------------------------------------------------------|---------|
|                                                                    |                                                                                                    | Ń       |
| Date of Notification : 06-11-2005                                  |                                                                                                    |         |
| School Name:<br>Account ID:<br>F.S. Number:<br>HomeRoom:<br>Grade: | 510089093<br>12<br>D4 Breakfast Cost:                                                                                                    | \$ 0.70 |
| orade.                                                             | →<br>Lunch Cost:                                                                                                    | \$ 1.10 |
| Patrons Account Balance: \$0.00                                    | 0                                                                                                    |         |
| To the Parent(s) of: ADAMS,                                        | DAVID                                                                                                    |         |
| for their meal account<br>meal account. If you h                   | that your child is running low or is out of funds<br>t. Please remit funds to replenish your childs<br>nave any questions regarding your childs meal<br>act me at 1.234.988.2341. Your prompt attention<br>eciated. |         |
| Thank You<br>Susan Jones<br>Director of Child Nutr                 | ition                                                                                                    |         |

These Features, Combined With The Ease-Of Use Make This Reporting Module The Envy Of Our Competitors And A Joy For Our Clients

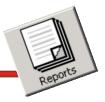

#### Meal Account Deposit Report

The Meal Account Deposit Report is one of the primary reports of the account reporting section. It is one of the most powerful tools available to the food service management and provides the audit trail of patron meal account holders pre-pay deposits.

The Meal Account Deposit Report provides a more detailed look of account prepay deposit activities by date or date range. This report gives you the required data and is unparalleled by any manual system.

## Patron Meal Account Reports

|              |                          | Patron Account Deposit Report                                             |               |                 |
|--------------|--------------------------|---------------------------------------------------------------------------|---------------|-----------------|
| Printed on 1 | 1 Jun 2005 at 10:56:54AM |                                                                           |               |                 |
|              |                          | Campus: ELEM/INT                                                          |               |                 |
| Deposits F   | or 06/08/2005            |                                                                           |               |                 |
| Account:     | Name:                    | Deposit Type:                                                             | Amount:       | Ending Balance* |
| 10           | ABSHERE SUMMER           | CHECK OR CREDIT CARD, TRANS # 12212                                       | \$10.00       | \$10.00         |
| 10           | Abonene bommen           | CHECK OR CREDIT CARD. TRANS.# 12212<br>CHECK OR CREDIT CARD. TRANS.# 8963 | \$5.00        | \$9.70          |
| 11           | ACOSTA CHARITY           | CASH                                                                      | \$5.00        | \$5.00          |
| 12           | ADAMS DAVID              | CHECK OR CREDIT CARD. TRANS.# 6443                                        | \$20.00       | \$20.00         |
| 13           | ADAMS JOSHUA             | CHECK OR CREDIT CARD. TRANS.# 34321                                       | \$7.00        | \$7.00          |
| 14           | ADAMSON TIFFANY          | CASH                                                                      | \$4.00        | \$4.00          |
| 15           | AGUILAR GERMAN           | CHECK OR CREDIT CARD. TRANS.# 766                                         | \$25.00       | \$25.00         |
| 16           | AHRENS GEORGIA           | CASH                                                                      | \$10.00       | \$10.00         |
| 40           | BAKER BLAKE              | CASH                                                                      | \$3.00        | \$3.00          |
| 43           | BASS JOHNATHAN           | CHECK OR CREDIT CARD. TRANS.# 2323                                        | \$30.00       | \$30.00         |
|              |                          | Total Deposits For 06/08/                                                 | 2005 \$119.00 |                 |

It's Easy To See Who Has Made Pre-Pay Meal Deposits With This Simple But Yet Very Useful Report

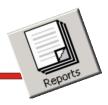

# Patron Meal Account Reports

#### Meal Check Deposit Report

Now it's easier to locate a patron meal deposit made by check with the Account Check Deposit report. The Account Check Deposit report Complements the Meal Account Deposit report by listing the checks separately from the total deposit.

The Meal Account Check Deposit Report provides a more detailed look of account pre-pay check deposit activities by date or date range. This report gives you the required data and is unparalleled by any manual system.

### ACCOUNT CHECK DEPOSIT SLIP

#### Campus: Any School USA

#### Transaction Date: 01/13/2010

| Account: | Name:          | Check Number:         | Amount: |
|----------|----------------|-----------------------|---------|
| 11562    | ACOSTA AABRAM  | CHECK #: 1255         | \$20.00 |
| 19       | AINABE MICHAEL | CHECK #: 8741         | \$10.00 |
| 9240     | ALLEN AUSTIN   | CHECK #: 9687         | \$10.00 |
| 9874     | SMITH BILL     | CHECK #: 632          | \$10.00 |
| 9856     | SMITH SALLY    | CHECK #: 987          | \$20.00 |
|          |                | Total Deposit Amount: | \$70.00 |

### Check Deposit Reporting Is Easy With This Simple Report

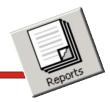

#### Meal Account Refund Report

Operators frequently use this report to produce a listing, by date or date range, of meal account holders that have been credited with a refund.

The refund report provides the capability for setting the sorting criteria for the report.

This outstanding feature allows for generating the report with the data presented in your defined sort order.

# Patron Meal Account Reports

|              |                          | Patron Account Refund Report                         |                  |                  |
|--------------|--------------------------|------------------------------------------------------|------------------|------------------|
| Printed on 1 | 1 Jun 2005 at 11:20:48AM |                                                      |                  |                  |
|              |                          | Campus: ELEM/INT                                     |                  |                  |
| Refunds Fo   | or 06/08/2005            |                                                      |                  |                  |
| Account:     | Name:                    |                                                      | Amount:          | Ending Balance*  |
| 10           | ABSHERE SUMMER           | REASON: Recorded Wrong Amount<br>REASON: Unspecified | \$5.00<br>\$6.40 | \$5.00<br>\$0.00 |
| 12           | ADAMS DAVID              | REASON: Withdraw From School                         | \$20.00          | \$0.00           |
| 14           | ADAMSON TIFFANY          | REASON: Made Mistake                                 | \$2.00           | \$2.00           |
|              |                          | Total Refunds For 06/08/2005                         | \$33.40          |                  |

It's Easy To See Who Has Been Issued A Refund Along With The Reason For The Refund Using This Report

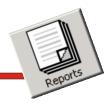

#### Meal Account Update Report

This is a great tool for generating a daily list of meal accounts that were activated for the day. It produces a daily report of students who purchased a reimbursable meal and can be used as an audit trail for meals claimed for government meal reimbursements.

### Patron Meal Account Reports

| Patron Account Update Report  |                                                           |       |          |                       |                 |                 |  |  |
|-------------------------------|-----------------------------------------------------------|-------|----------|-----------------------|-----------------|-----------------|--|--|
| ELEM/INT                      |                                                           |       |          | Low                   | Cash Limit:     | \$1.00          |  |  |
| Account ID:                   | Name:                                                     | Grade | Homeroom | F.S. Number:          | Balance:        | Class Status    |  |  |
| 430832048                     | ABSHERE, SUMMER                                           | 5     | E4       | 10                    | (\$3.10)        | REGULAR STUDENT |  |  |
| 432816366                     | BECKHAM, RODNEY                                           | 5     | E4       | 49                    | (\$2.80)        | REGULAR STUDENT |  |  |
| 643386853                     | BURTON. BRITTINAY                                         | 3     | A1       | 98                    | (\$1.30)        | REGULAR STUDENT |  |  |
| 430858577                     | CHANMANIVONG, KODY                                        | 3     | A1       | 114                   | (\$1.30)        | REGULAR STUDENT |  |  |
| 430875398                     | COOMBES, LATERRA                                          | 3     | A1       | 122                   | (\$1.30)        | REGULAR STUDENT |  |  |
| 430839936                     | CUPPLES. BETHANIE                                         | 5     | E4       | 134                   | (\$2.80)        | REGULAR STUDENT |  |  |
| 432813835                     | DAVIS. CALEB                                              | 3     | A1       | 139                   | (\$1.30)        | REGULAR STUDENT |  |  |
| 611629337                     | DELRIO. CELENE                                            | 3     | A1       | 158                   | (\$1.30)        | REGULAR STUDENT |  |  |
| 431810136                     | DODSON. TIFFANY                                           | 5     | E4       | 166                   | (\$3.35)        | REGULAR STUDENT |  |  |
| 429830103                     | EDWARDS. JOSHUA                                           | 5     | E4       | 182                   | (\$2.85)        | REGULAR STUDENT |  |  |
| 431850145                     | FISHER, CASANDRA                                          | 3     | A1       | 200                   | (\$1.30)        | REGULAR STUDENT |  |  |
| 431792903                     | FISHER. MATTHEW                                           | 5     | E4       | 202                   | (\$3.60)        | REGULAR STUDENT |  |  |
| 431839280                     | FRAZIER. NATHANIEL                                        | 3     | A1       | 212                   | (\$1.30)        | REGULAR STUDENT |  |  |
| 431857076                     | GLOVER. KRYSTAL                                           | 3     | A1       | 222                   | (\$1.30)        | REGULAR STUDENT |  |  |
| 431857452                     | HARRISON, NANCY                                           | 3     | A1       | 260                   | (\$1.30)        | REGULAR STUDENT |  |  |
| Total Regula                  | Total Regular Accounts: 319 Total Positive Account Total: |       |          |                       |                 |                 |  |  |
| Total Reduce<br>Total Free Ac | ed Accounts: 0<br>:counts: 0                              |       | Tot      | al Negative Account T | otal: (\$30.20) |                 |  |  |
| Total Adult A                 |                                                           |       |          | Net Diffe             | rence Total:    |                 |  |  |

### This Report Provides An Audit Trail To Support Your Reimbursement Claim

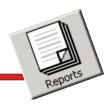

#### Meal Account History Report

Knowing what a patron meal account holder has purchased over a period of time has never been easier. To keep it simple, you can look up an account by name or account number to generate a detailed report.

The enhanced detailed report includes:

- Patron Name
- Meal Account number
- Date and time purchase recorded
- Description of the menu item purchased
- Price of the menu item purchased
- Operator name
- Ending balance
- Amount of pre-pay deposits
- Check number for pre-pay deposits
- Refunds issued

# Patron Meal Account Reports

|                                      | Patron Account Historical Data Report |              |                |              |                  |                  |                |                 |                    |  |  |
|--------------------------------------|---------------------------------------|--------------|----------------|--------------|------------------|------------------|----------------|-----------------|--------------------|--|--|
| Printed on 11 Jun 2005 at 12:36:06PM |                                       |              |                |              |                  |                  |                |                 |                    |  |  |
| Account Number: 5005                 |                                       |              |                |              |                  |                  |                |                 |                    |  |  |
| PAT SN                               | ШТН                                   |              |                |              |                  |                  |                |                 |                    |  |  |
| Date                                 | Time                                  | Meal Service | Cashier        | Trans. Type  | Item Purch ased  | Trans. Amt       | Tendered       | Authorization # | Ending Balance     |  |  |
|                                      |                                       |              |                |              |                  |                  |                | Authorization # |                    |  |  |
|                                      | 5:16:41 PM<br>5:16:46 PM              | LUNCH        | SALLY          | SALE         | FULL PAY<br>MILK | \$1.30<br>#0.20  | DEBIT<br>DEBIT |                 | \$29.10            |  |  |
|                                      | 5:17:14 PM                            | LUNCH        | SALLY<br>SALLY | SALE<br>SALE | WATERICE         | \$0.30<br>\$0.10 | DEBIT          |                 | \$28.80<br>\$28.70 |  |  |
|                                      | 5:17:59 PM                            | LUNCH        | SALLY          | DEPOSIT      | WATERICE         | φυ.τυ<br>\$5.00  | CHECK          | 5632            | \$33.70            |  |  |
|                                      | 10:30:22 AM                           | LUNCH        | SALLY          | SALE         | BBQ BURGER       | \$1.25           | CASH           | 3032            | \$33.70            |  |  |
|                                      | 5:34:36 PM                            | LUNCH        | MIKE           | SALE         | 000 INTE LUNCH   | \$0.00           | DEBIT          |                 | \$33.70            |  |  |
|                                      | 5:34:36 PM                            | LUNCH        | MIKE           | SALE         | 000 INTE LUNCH   | \$0.00           | DEBIT          |                 | \$33.70            |  |  |
|                                      | 5:34:45 PM                            | LUNCH        | MIKE           | SALE         | TUNA SANDW       | \$1.25           | DEBIT          |                 | \$32.45            |  |  |
| 05/18/05                             | 5:34:45 PM                            | LUNCH        | MIKE           | SALE         | TUNA SANDW       | \$1.25           | DEBIT          |                 | \$32,45            |  |  |
| 05/18/05                             | 5:34:46 PM                            | LUNCH        | MIKE           | SALE         | 3 OZ CORN DOG    | \$0.50           | DEBIT          |                 | \$31.95            |  |  |
| 05/18/05                             | 5:34:46 PM                            | LUNCH        | MIKE           | SALE         | 3 OZ CORN DOG    | \$0.50           | DEBIT          |                 | \$31.95            |  |  |
| 05/18/05                             | 5:35:08 PM                            | LUNCH        | MIKE           | DEPOSIT      |                  | \$5.00           | CHECK          | 8874            | \$36.95            |  |  |
| 05/18/05                             | 5:35:08 PM                            | LUNCH        | MIKE           | DEPOSIT      |                  | \$5.00           | CHECK          | 8874            | \$36.95            |  |  |
| 05/19/05                             | 2:11:26 PM                            | LUNCH        | MIKE           | DEPOSIT      |                  | \$10.00          | CHECK          | 698             | \$46.95            |  |  |
| 05/20/05                             | 10:01:37 AM                           | LUNCH        | MIKE           | SALE         | CHICKEN SANDW    | \$1.25           | DEBIT          |                 | \$45.70            |  |  |
|                                      | 10:01:38 A M                          | LUNCH        | MIKE           | SALE         | CHICKEN SANDW    | \$1.25           | DEBIT          |                 | \$44.45            |  |  |
|                                      | 4:31:43 PM                            | LUNCH        | SALLY          | SALE         | HAM SANDW        | \$1.25           | DEBIT          |                 | \$43.20            |  |  |
|                                      | 4:31:44 PM                            | LUNCH        | SALLY          | SALE         | CHICKEN SANDW    | \$1.25           | DEBIT          |                 | \$41.95            |  |  |
| 05/24/05                             | 4:31:44 PM                            | LUNCH        | SALLY          | SALE         | TUNA SANDW       | \$1.25           | DEBIT          |                 | \$40.70            |  |  |

### Parents Absolutely Love This Report

Now Parents Can Also View This Report Via The Internet By Going To www.mymealmoney.com

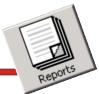

### Non-Sufficient Funds Report

This report lists all patron meal accounts that have monies charged back to their meal account due to checks that have been returned as nonsufficient funds.

## Patron Meal Account Reports

|                            |                                                           | Patron Account NSF Return Report                                                                             |                             |                            |
|----------------------------|-----------------------------------------------------------|----------------------------------------------------------------------------------------------------|-----------------------------|----------------------------|
| Printed on 1               | 2 Jun 2005 at 1:04:42PM                                   |                                                                                                    |                             |                            |
|                            |                                                           | Campus: ELEM/INT                                                                                             |                             |                            |
|                            |                                                           |                                                                                                    |                             |                            |
| NSF Return                 | ns For 06/12/2005                                         |                                                                                                    |                             |                            |
|                            |                                                           | Denosit Tyne:                                                                                                | Amount:                     | Ending Balance*            |
| Account:                   | Name:                                                     | Deposit Type:<br>CHECK OR CREDIT CARD, TRANS # 458                                                           | Amount:                     | Ending Balance*<br>\$0.00  |
| Account:<br>11             |                                                           | Deposit Type:<br>CHECK OR CREDIT CARD. TRANS.# 458<br>CHECK OR CREDIT CARD. TRANS.# 1021                     | Amount:<br>\$5.00<br>\$7.00 | \$0.00                     |
| Account:                   | Name:<br>Acosta charity                                   | CHECK OR CREDIT CARD. TRANS.# 458                                                                            | \$5.00                      |                            |
| Account:<br>11<br>13       | Name:<br>ACOSTA CHARITY<br>ADAMS JOSHUA                   | CHECK OR CREDIT CARD. TRANS.# 458<br>CHECK OR CREDIT CARD. TRANS.# 1021                                      | \$5.00<br>\$7.00            | \$0.00<br>\$0.00           |
| Account:<br>11<br>13<br>15 | Name:<br>ACOSTA CHARITY<br>ADAMS JOSHUA<br>AGUILAR GERMAN | CHECK OR CREDIT CARD. TRANS.# 458<br>CHECK OR CREDIT CARD. TRANS.# 1021<br>CHECK OR CREDIT CARD. TRANS.# 985 | \$5.00<br>\$7.00<br>\$25.00 | \$0.00<br>\$0.00<br>\$0.00 |

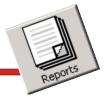

#### Patron Account Listing Report

This valuable report allows the manager to examine all the data in the patron meal account holders' database with a simple click of a button.

Meal account holder grouping and reporting criteria are easily established by the user allowing for creating reports to meet your requirements.

|             | Patron Account Listings Report |       |          |              |           |             |      |                 |  |  |
|-------------|--------------------------------|-------|----------|--------------|-----------|-------------|------|-----------------|--|--|
| ELEM/INT    |                                |       |          |              |           |             |      |                 |  |  |
| Account ID: | Name:                          | Grade | Homeroom | F.S. Number: | Balance:  | Cards Lost: | ALC: | Class Status    |  |  |
| 430832048   | ABSHERE, SUMMER                | 5     | Green    | 3194         | \$11.20   | 0           | YES  | REGULAR STUDENT |  |  |
| 14904       | ACOSTA, CHRIS                  | 4     | JONES    | 1577         | \$8.70    | 1           | NO   | REGULAR STUDENT |  |  |
| 138         | ACOSTA, JESSICA                | 3     | JONES    | 138          | \$6.90    | 0           | YES  | REGULAR STUDENT |  |  |
| 14325       | ACOSTA.JOE                     | 5     | JONES    | 14325        | \$12.70   | 0           | YES  | REGULAR STUDENT |  |  |
| 201218      | ACOSTA, NAILYN                 | ĸ     | JONES    | 201218       | \$0.00    | 0           | NO   | REGULAR STUDENT |  |  |
| 13990       | ACOSTA, NICHOLAS               | 6     | JONES    | 13990        | \$1.25    | 0           | YES  | ADULT ACCOUNT   |  |  |
| 201219      | ACOSTA, VICTORIA               | ĸ     | 4        | 201219       | \$0.00    | 0           | NO   | REGULAR STUDENT |  |  |
| 8114        | ACTIVITIES, ELEM ACT           | ĸ     | JONES    | 8114         | \$586.22  | 0           | YES  | ADULT ACCOUNT   |  |  |
| 1377        | ADAIR. JOEY                    | 4     | 48       | 1377         | \$3.75    | 0           | YES  | REGULAR STUDENT |  |  |
| 1376        | ADAIR. JOHNNY                  | 4     | 42       | 1376         | \$0.50    | 0           | YES  | REGULAR STUDENT |  |  |
| 200637      | AGUADO.ALEXANDER               | ĸ     | 42       | 200637       | \$14.75   | 0           | YES  | REGULAR STUDENT |  |  |
| 200352      | AGUADO.LESLEY                  | 1     | 19       | 200352       | \$2.75    | 0           | YES  | REGULAR STUDENT |  |  |
| 200996      | AGUADO, MARIA                  | 4     | 41       | 200996       | \$10.25   | 0           | YES  | REGULAR STUDENT |  |  |
| 201220      | AGUADO, MIGUEL                 | ĸ     | 5        | 201220       | \$0.00    | 0           | NO   | REGULAR STUDENT |  |  |
| 201145      | AGUADO. OSIEL                  | 2     | 23       | 201145       | (\$5.00)  | 0           | YES  | REGULAR STUDENT |  |  |
| 81 25       | AGUILAR. ANGELICA              | ĸ     | JONES    | 8125         | \$12.00   | 0           | YES  | ADULT ACCOUNT   |  |  |
| 201032      | AGUILAR. CHRISTOPHE            | ĸ     | 6        | 201032       | \$13.40   | 0           | YES  | REGULAR STUDENT |  |  |
| 139         | AGUILAR. STEPHANIE             | 3     | 35       | 139          | \$5.00    | 0           | YES  | REGULAR STUDENT |  |  |
| 14009       | AGUINAGA. CRISTINA             | 6     | 64       | 14009        | (\$0.50)  | 0           | YES  | REGULAR STUDENT |  |  |
| 200581      | AGUIRRE. ESPERANZA             | 4     | 45       | 200581       | \$5.80    | 0           | YES  | REGULAR STUDENT |  |  |
| 200593      | AGUIRRE, JESSICA               | 3     | 36       | 200593       | \$36.45   | 0           | YES  | REGULAR STUDENT |  |  |
| 200551      | AGUIRRE. VICTORIA              | 5     | 53       | 200551       | \$8.00    | 0           | YES  | REGULAR STUDENT |  |  |
| 200639      | AJANI. ALISHIA                 | ĸ     | 8        | 200639       | \$16.00   | 0           | YES  | REGULAR STUDENT |  |  |
| 14326       | ALEXANDER. KRISTYN             | 6     | 60       | 14326        | \$7.15    | 0           | YES  | REGULAR STUDENT |  |  |
| 8042        | ALEXANDER. VICKI               | K     | GREENE   | 8042         | (\$10.25) | 0           | YES  | ADULT ACCOUNT   |  |  |
| 200636      | ALI. MALIK                     | ĸ     | 13       | 200636       | \$1.75    | 0           | YES  | REGULAR STUDENT |  |  |
| 201097      | ALI. SALMAN                    | K     | 8        | 201097       | \$0.00    | 0           | YES  | REGULAR STUDENT |  |  |
| 200685      | ALLARD. AMANDA                 | 1     | 20       | 200685       | \$19.95   | 0           | YES  | REGULAR STUDENT |  |  |
| 201096      | ALLEN. TRISTYN                 | K     | 8        | 201096       | \$4.50    | 0           | YES  | REGULAR STUDENT |  |  |
| 200338      | ALLEN. ZACHARY                 | 2     | 23       | 200338       | \$4.50    | 0           | YES  | REGULAR STUDENT |  |  |
| 201328      | ALLISON. DYLAN                 | 5     | JONES    | 201328       | \$0.00    | 0           | NO   | REGULAR STUDENT |  |  |

Patron Meal Account Reports

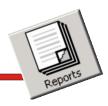

#### Patron Year End Report

01/20/10

With a simple click of a button to generate this report you can easily determine, which patron accounts have balances on their meal account at the end of the year.

### Patron Meal Account Reports

Patron Account Year-End Balance Report

| Any School U  | SA                 |       |          | Low Cash                          | n Limit  | : \$0.01    |                 |
|---------------|--------------------|-------|----------|-----------------------------------|----------|-------------|-----------------|
| Account ID:   | Name:              | Grade | Homeroor | n F.S. Number: Ba                 | nlance:  | Cards Lost: | Class Status    |
| 000006173     | WILLIAMS. STEPHEN  | 11    | 451      | 6173                              | (\$2.50) | 0           | REGULAR STUDENT |
| 000006942     | WILLIS. ROBIN      | 9     | 427      | 6942                              | (\$1.75) | 0           | REGULAR STUDENT |
| 000006549     | WILSON. BRITTANY   | 11    | 508      | 6549                              | \$3.40   | 0           | REGULAR STUDENT |
| 000012611     | WILSON, KEITH      | 10    | 515      | 12611                             | (\$1.25) | 0           | REGULAR STUDENT |
| 000003447     | WIMBERLY. EDWARD   | 12    | 435      | 3447                              | (\$0.80) | 0           | REGULAR STUDENT |
| 000010865     | WINTON, CODY       | 9     | 471      | 10865                             | \$2.85   | 0           | REGULAR STUDENT |
| 000010864     | WINTON, MEGAN      | 9     | 471      | 10864                             | \$3.15   | 0           | REGULAR STUDENT |
| 000010838     | WINTON, RAENA      | 12    | 601      | 10838                             | \$5.45   | 0           | REGULAR STUDENT |
| 000003483     | WOODARD. ROBERT    | 12    | 485      | 3483                              | (\$1.75) | 0           | REGULAR STUDENT |
| 000013492     | WOODHOUSE, ASHLE   | 9     | 500      | 13492                             | \$1.50   | 0           | REGULAR STUDENT |
| 000013531     | WOOLDRIDGE, JACOB  | 9     | 455      | 13531                             | \$0.05   | 0           | REGULAR STUDENT |
| 000015051     | WOOTEN. BLAKE      | 9     | 496      | 15051                             | \$23.65  | 0           | REGULAR STUDENT |
| 000003652     | WRIGHT, TRAVIS     | 10    | 451      | 3652                              | (\$3.85) | 0           | REGULAR STUDENT |
| 000003505     | WYNN, HUNTER       | 12    | 435      | 3505                              | (\$0.80) | 0           | REGULAR STUDENT |
| 000015338     | YOST. LAUREN       | 9     | 426      | 15338                             | (\$0.65) | 0           | REGULAR STUDENT |
| 000005847     | YOUNG.AMBER        | 11    | 459      | 5847                              | (\$3.75) | 0           | REGULAR STUDENT |
| 000005079     | YOUNG, KEVIN       | 10    | 510      | 5079                              | (\$1.80) | 0           | REGULAR STUDENT |
| 000003524     | YOUNG, MICHELLE    | 11    | 406      | 3524                              | (\$1.30) | 0           | REGULAR STUDENT |
| 000003526     | YOUNG. RICHARD     | 12    | 506      | 3526                              | \$0.20   | 0           | REGULAR STUDENT |
| 000008916     | YOUNGBLOOD, CONRA  | 9     | 416      | 8916                              | \$11.80  | 0           | REGULAR STUDENT |
| 000008997     | YOUNG BLOOD, NICHO | 12    | 485      | 8997                              | \$40.59  | Ō           | REGULAR STUDENT |
| 000012717     | ZAPATA, DANIEL     | 9     | 450      | 12717                             | (\$3.25) | Ō           | REGULAR STUDENT |
| 000015227     | ZELLER, ROBERT     | 10    | 436      | 15227                             | (\$5.45) | 0           | REGULAR STUDENT |
| 000011830     | ZIENTEK, APRIL     | 9     | 426      | 11830                             | (\$0.65) | Ō           | REGULAR STUDENT |
|               |                    | -     |          |                                   | (        | -           |                 |
| Total Regula  | Accounts: 956      |       |          | Total Positive Account Total: \$1 | 1,162.95 |             |                 |
| Total Reduce  | d Accounts: 119    |       |          | Total Negative Account Total: 🥼   | \$805.35 |             |                 |
| Total Free Ac | counts: 390        |       |          |                                   |          | -           |                 |
| Total Adult A | ccounts: 14        |       |          | Net Difference Total:             | \$357.60 | 1           |                 |

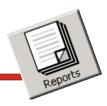

# Patron Meal Account Reports

### Patron Low Cash/Credit Letter

One of the most popular functions of the meal account reports section is the ability to print notification letters to account holders with low cash balances or charges.

Another key feature of creating the low cash or charge letter is the ability to select an individual account holder from a pop-up list or selecting all the account holders meeting the low cash and credit parameters.

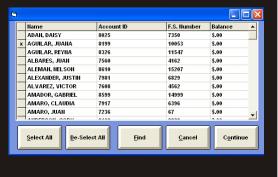

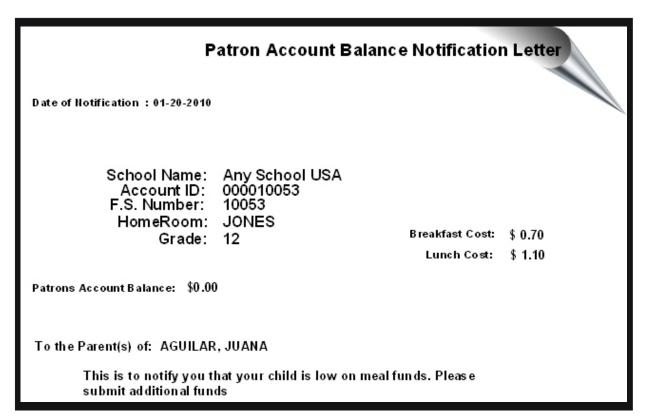

#### Patron Web Information Letter

Now parents can log on the Internet and check their child's meal balance as well as viewing a 30-day history of their eating habits!

The Child Nutrition Web Account Information Announcement is a letter that can be printed for distribution to notify parents that this web service is available.

## Patron Meal Account Reports

#### **Child Nutrition Web Account Information Announcemen**

School Name: Account ID: HomeRoom: Grade: Any School USA 000010974 JONES 11

#### To the Parent(s) of: ABUNDIS, CARLOS

The school district has implemented a new on-line meal account retrieval service (mymealmoney.com) to better serve you. This mean you can log on the Internet at any time and check your child(s) meal account balance as well as viewing a 30-day history of their meal purchases. It should be noted that your child(s) meal account balance and meal purchase history information is delayed by one day. As an example if you log on the Internet and check your child(s) meal balance on Tuesday, May 17, 2007 at 11:00 a.m. the data you would be viewing for your child would be for Monday. May 16, 2007.

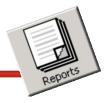

Patron Reimbursement History

This valuable report supplements the reimbursement report.

Upon an audit, you can easily run this report which lists the students with meal classifications and totals by meal category claimed for reimbursement.

The user can easily select a date to run this report.

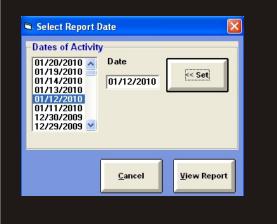

### Patron Meal Account Reports

| Printed on 20 Jan 2010 at 10:25:27AM<br>For: Any School USA |                    |       |                                                        |            |     |                 |            |  |
|-------------------------------------------------------------|--------------------|-------|--------------------------------------------------------|------------|-----|-----------------|------------|--|
| Report Date                                                 | :: 01/13/10        |       |                                                        |            |     |                 |            |  |
| ID                                                          | Student Name       | Grade | Grade Plate Description Sale Type Class Serving Period |            |     |                 |            |  |
| 000010974                                                   | ABUNDIS, CARLOS    | 11    | FREE +++ LUNCH                                         | Sale       | *** | Lunch           | 3:59:50    |  |
| 000004162                                                   | ALBARES, JUAN      | 10    | FREE +++ LUNCH                                         | Sale       | *** | Lunch           | 3:59:48    |  |
| 000015207                                                   | ALEMAN, NELSON     | 9     | FREE +++ LUNCH                                         | Sale       | *** | Lunch           | 3:56:00 PM |  |
| 000006829                                                   | ALEXANDER, JUSTIN  | 9     | FREE +++ LUNCH                                         | Sale       | *** | Lunch           | 3:56:55 PM |  |
| 000014788                                                   | ALEXANDER, ANGEL   | 9     | FREE +++ LUNCH                                         | Sale       | *** | Lunch           | 3:56:46 PM |  |
| 5004                                                        | BROWN, MARK        | 10    | FREE +++ LUNCH                                         | Sale       | *** | Lunch           | 3:54:37 PM |  |
| 1234                                                        | NUNEZ, PATTI       | 10    | FREE +++ LUNCH                                         | Sale       | *** | Lunch           | 3:55:50 PM |  |
|                                                             | SALE, CASH         | NA    | FREE +++ LUNCH                                         | Sale       | *** | Lunch           | 3:58:38 PM |  |
|                                                             | SALE, CASH         | NA    | FREE +++ LUNCH                                         | Correction | *** | Lunch           | 4:40:52 PM |  |
| 179116                                                      | SMITH, PAT         | 10    | FREE +++ LUNCH                                         | Sale       | *** | Lunch           | 3:53:37 PM |  |
|                                                             | SALE, CASH         | NA    | REDUC ++ LUNCH                                         | Correction | **  | Lunch           | 4:41:07 PM |  |
| 000015835                                                   | AGUILAR, MATTHEW   | 10    | PAID + LUNCH                                           | Sale       | *   | Lunch           | 3:58:28 PM |  |
| 000000019                                                   | AINABE, MICHAEL    | 12    | PAID + LUNCH                                           | Sale       | *   | Lunch           | 3:59:19 PM |  |
| 000005561                                                   | AINABE, ELIZABETH  | 9     | PAID + LUNCH                                           | Sale       | *   | Lunch           | 3:58:56 PM |  |
| 000008642                                                   | ALABA, MARISA      | 12    | PAID + LUNCH                                           | Sale       | *   | Lunch           | 3:59:40 PM |  |
| 000013571                                                   | ALEMAN, RICHARD    | 9     | PAID + LUNCH                                           | Correction | *   | Lunch           | 3:56:29 PM |  |
| 000009240                                                   | ALLEN, AUSTIN      | 11    | PAID + LUNCH                                           | Sale       | *   | Lunch           | 3:57:14 PM |  |
| 000003871                                                   | ALLEN, DONALD      | 9     | PAID + LUNCH                                           | Sale       | *   | Lunch           | 3:57:41 PM |  |
| 000015287                                                   | ALTIMORE, JOE      | 9     | PAID + LUNCH                                           | Sale       | *   | Lunch           | 3:58:04 PM |  |
| 6521                                                        | GONZALES, MARY     | 10    | PAID + LUNCH                                           | Sale       | *   | Lunch           | 3:54:43 PM |  |
| 5006                                                        | LONG, CANDI        | 10    | PAID + LUNCH                                           | Sale       | *   | Lunch           | 3:55:11 PM |  |
|                                                             | SALE, CASH         | NA    | PAID + LUNCH                                           | Correction | *   | Lunch           | 4:41:29 PM |  |
| 9856                                                        | SMITH, SALLY       | 10    | PAID + LUNCH                                           | Sale       | *   | Lunch           | 3:53:27 PM |  |
| 9874                                                        | SMITH, BILL        | 10    | PAID + LUNCH                                           | Sale       | *   | Lunch           | 3:54:12 PM |  |
| 50 13                                                       | WARE, CODY         | 10    | PAID + LUNCH                                           | Sale       | *   | Lunch           | 3:53:04 PM |  |
|                                                             |                    | Su    | ım mary for: Any So                                    | hoolUSA    |     |                 |            |  |
| То                                                          | tals for Breakfast |       | Totals For Luncl                                       | h          | т   | otals For Snack |            |  |
|                                                             |                    | _     |                                                        | <u>.</u>   |     |                 | 2          |  |
|                                                             | 0                  |       | ree9                                                   |            |     | e0              |            |  |
| Reduce                                                      | d0                 | R     | educed O                                               |            | Re  | duced0          |            |  |
| Regular                                                     | 0                  | R     | Regular                                                |            | Re  | gular 0         |            |  |
|                                                             |                    |       |                                                        |            |     |                 |            |  |

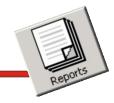

#### Homeroom Check List

This exceptional feature allows for printing a homeroom roster checklist of students with coded meal classifications. This flexibility allows you to later automatically record the meals served in the POS software.

Districts serving meals in a classroom find this feature outstanding.

## Patron Meal Account Reports

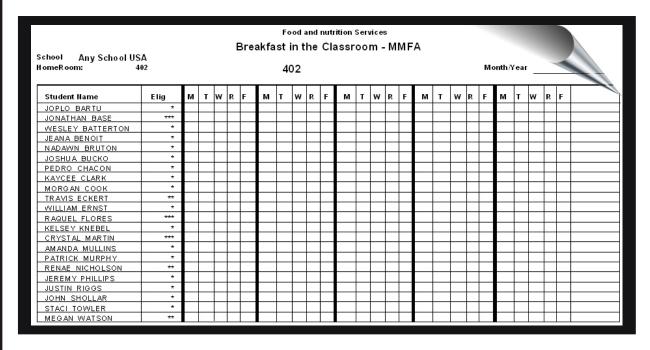

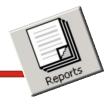

#### **Electronic Journal Tapes**

It's easy to see all of the day's recorded transactions with the Electronic Journal Transaction Tape report.

A very powerful feature, the Electronic Journal Tapes report can be printed, by date or over a date range and used as a means of providing a detailed accounting audit trail.

# Audit Reports

| Electronic Journal Tape                                        |                                                   |  |  |  |  |
|----------------------------------------------------------------|---------------------------------------------------|--|--|--|--|
| Printed on 12 Jun 2005 at 1:57:06PM<br>Tape File for: 06/11/05 |                                                   |  |  |  |  |
| REGISTER NUMBER: 2<br>DATE: 06/11/2005 AT: 11:34:32 AM         | Account: 158 CELENE DELRIO<br>Balance: \$0.00     |  |  |  |  |
| ENTERING : LUNCH                                               | FULL PAY \$ 1.30                                  |  |  |  |  |
| OPERATOR: SALLY<br><br>Account: 98 BRITTINAY BURTON            | Total Sale: \$ 1.30<br>Account Charged: \$ 1.30   |  |  |  |  |
| Balance: \$0.00                                                | Change Due: \$ 0.00                               |  |  |  |  |
| FULL PAY \$ 1.30                                               |                                                   |  |  |  |  |
| Total Sale: \$ 1.30<br>Account Charged: \$ 1.30                | Account: 200 CASANDRA FISHER<br>Balance: \$0.00   |  |  |  |  |
| Change Due: \$ 0.00                                            | FULL PAY \$ 1.30                                  |  |  |  |  |
| Account: 114 KODY CHANMANIVONG                                 | Total Sale: \$ 1.30<br>Account Charged: \$ 1.30   |  |  |  |  |
| Balance: \$0.00                                                | Change Due: \$ 0.00                               |  |  |  |  |
| FULL PAY \$ 1.30                                               |                                                   |  |  |  |  |
| Total Sale: \$ 1.30<br>Account Charged: \$ 1.30                | Account: 212 NATHANIEL FRAZIER<br>Balance: \$0.00 |  |  |  |  |
| Change Due: \$ 0.00                                            | FULL PAY \$ 1.30                                  |  |  |  |  |

The Reports Can Be Recalled By Date. This Flexibility Allows You To Produce Reports If You Need It.....When You Need It

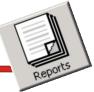

#### Historical Event Log

It has always been difficult to control and pin-point user errors in the system. For those operators who constantly struggle with accounting reports, this report can be a dream come true.

The Historical Event Log report records and provides a detailed date and time stamped profile of the activities performed within the host program.

When the Event Log Report is used with the Electronic Journal Tape Report, you have a mirror image of the day's activities.

### **Audit Reports**

|                                    | Historical Transaction Log                                        |
|------------------------------------|-------------------------------------------------------------------|
| Printed on 12 Jun 2005 at 2:12:23P | M                                                                 |
| Time Of Action                     | Action Taken                                                      |
| 2005/06/12 13:04:22.00             | 1 Editing BLAKE BAKER's account information.                      |
| 2005/06/12 13:04:22.00             | 1 Saved Account information.                                      |
| 2005/06/12 13:04:20.00             | 1 made a NSF Refund in the amount of: 3.00 to Account 430878552.  |
| 2005/06/12 13:03:58.00             | 1 Saved Account information.                                      |
| 2005/06/12 13:03:58.00             | 1 Editing GEORGIA AHRENS's account information.                   |
| 2005/06/12 13:03:56.00             | 1 made a NSF Refund in the amount of: 10.00 to Account 431831503. |
| 2005/06/12 13:03:38.00             | 1 Saved Account information.                                      |
| 2005/06/12 13:03:38.00             | 1 Editing GERMAN AGUILAR's account information.                   |
| 2005/06/12 13:03:36.00             | 1 made a NSF Refund in the amount of: 25.00 to Account 903300057. |
| 2005/06/12 13:03:13.00             | 1 Saved Account information.                                      |
| 2005/06/12 13:03:13.00             | 1 Editing JOSHUA ADAMS's account information.                     |
| 2005/06/12 13:03:11.00             | 1 made a NSF Refund in the amount of: 7.00 to Account 510083796.  |
| 2005/06/12 13:02:46.00             | 1 Saved Account information.                                      |
| 2005/06/12 13:02:46.00             | 1 Editing CHARITY ACOSTA's account information.                   |
| 2005/06/12 13:02:42.00             | 1 made a NSF Refund in the amount of: 5.00 to Account 431799408.  |
| 2005/06/12 13:02:17.00             | 1 Logged In. POS Satellite Manager 21.0.0                         |
| 2005/06/11 12:59:04.00             | 1 Saved Account information.                                      |
| 2005/06/11 12:59:04.00             | 1 Editing CHARITY ACOSTA's account information.                   |
| 2005/06/11 12:58:15.00             | 1 Editing CHARITY ACOSTA's account information.                   |
| 2005/06/11 12:58:15.00             | 1 Saved Account information.                                      |
| 2005/06/11 11:36:15.00             | Exited Meal Service.                                              |
| 2005/06/11 11:34:17.00             | Entered Lunch Meal Service.                                       |
| 2005/06/11 09:14:06.00             | 1 Logged In. POS Satellite Manager 21.0.0                         |
| 2005/06/10 14:27:54.00             | 1 Logged In. POS Satellite Manager 21.0.0                         |
| 2005/06/08 18:16:52.00             | Exited Meal Service.                                              |
| 2005/06/08 18:14:56.00             | Entered Lunch Meal Service.                                       |
| 2005/06/08 18:14:51.00             | POS Settings Edited.                                              |
| 2005/06/08 18:14:36.00             | POS Settings Edited.                                              |
| 2005/06/08 18:14:10.00             | Exited Meal Service.                                              |

The Combination of the Event Log and Electronic Journal Tape Reports Provide You With The Powerful Auditing Tools Required In Today's Business

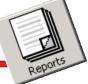

#### **Reimbursement Report**

The Reimbursement Report saves the user countless hours of time by summarizing what is due from the government for reimburseable meals.

This comprehensive report can be produced by date or over a date range giving you the flexibility to build the Reimbursement Report for the number of days required for the report.

The simple, yet powerful design of the Reimbursement Report module keeps your time to a minimum while providing maximum flexibility and capability.

### **Government Report**

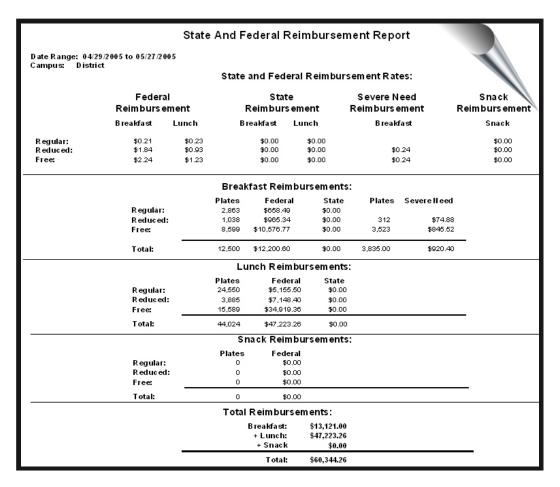

The Reimbursement Report Data Can Be Formatted For Electronic Transfer To Your State Agency

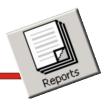

#### **Date Selection Screen**

Each time you run an applicable account or meal service report, the date range selection window appears. In our typical style, the date range selection feature allows you the flexibility to build your reports for the days you need them.

#### Sorting Criteria Screen

Of course, no generic student account database reporting format is an exact fit. With our sort criteria window you now have the flexibility to define the sort order for your account reports.

#### **Report Filters**

The Report Filters are set up to allow you to categorize the account reports, providing you with the maximum flexibility and freedom of choice. You choose the categories from the list that best suits your reporting needs, and you'll save time by dealing with the reports only once.

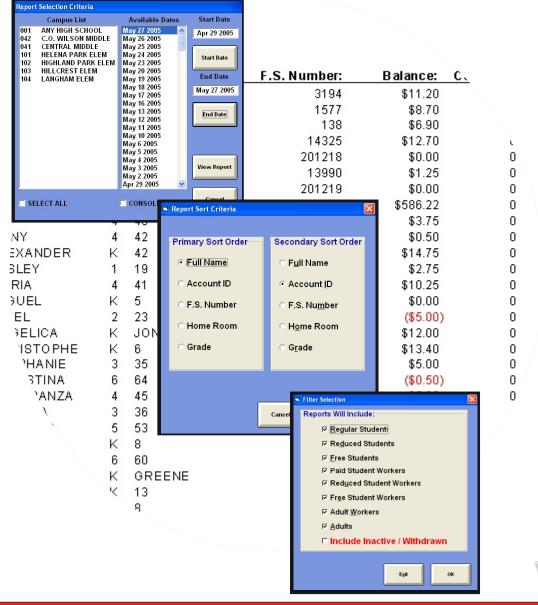

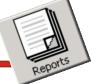

#### Print Bar Code Labels

This function allows you to create Bar Coded Student ID cards or Student Roster lists with bar codes.

#### Low Cash/Credit Letter Editor

The user can easily create custom low cash or credit collection letters with this easy-to-use editor.

#### Web Letter Editor

The user can easily create custom letters for distribution with this easy-to-use editor.

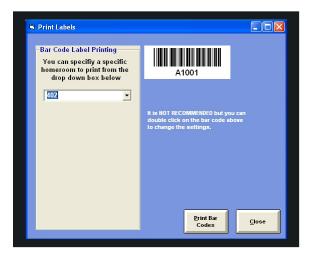

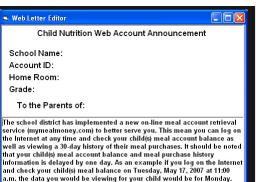

Exit

Save

May 16. 2007.

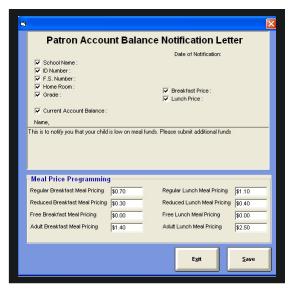

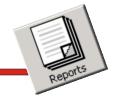

#### **Auto Report Selection**

The Auto Report Selection allows the user the define the reports to be automatically printed at the end of each day.

| Auto Report Selection              |                                                                     |
|------------------------------------|---------------------------------------------------------------------|
|                                    | u wish to generate and print automatically<br>exiting meal service. |
| 🔽 POS Rpt - By Terminal Rpt        | 🔽 Patron Acct Low Cash Rpt                                          |
| 🔲 Consolidated Meal Service Rpt    | 🦳 Patron Acct Credit Rpt                                            |
| 🔲 USDA Daily Record of Income Rpt  | 🔽 Patron Acct Deposit Rpt                                           |
| 🧮 AccuClaim Edit Check Rpt         | 🗖 Patron Acct Update Rpt                                            |
| 🔲 Food Item Usage Rpt              | Patron Acct Refund Rpt                                              |
| 📕 Food Item Usage By Line Rpt      | Patron Acct NSF Rpt                                                 |
| Food Item Cost Rpt                 | 🗖 Daily Cash Report                                                 |
| State and Federal Reimbursment Rpt | Print Directly to Printer                                           |
|                                    | <u>S</u> ave Go <u>B</u> ack<br><<                                  |

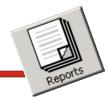

### Employee Labor Listing

The Employee Labor Listing allows the user to display or print the data for each employee scheduled to work.

#### Posted Labor & Cost

This report shows the data that has been posted for the day and is used in computing the data for the Operational Snap Shot report.

## **Employee Labor Listing**

|             |            | Employ    | vee Schedu | ıled Labo | r Listing F | Report      |           |              | 01/20/2010 |
|-------------|------------|-----------|------------|-----------|-------------|-------------|-----------|--------------|------------|
| Employee ID | First Name | Last Name | Hire Date  | Vacation  | Sick Days   | SSN         | PayRate H | rs Scheduled |            |
| 9504        | BETTY      | JOHNSON   | 12/29/2009 | 0         | 0           | 460-61-9504 | \$10.00   | 8.00         |            |
| 9999        | SALLY      | JONES     | 12/29/2009 | 0         | 0           | 468-88-9999 | \$10.00   | 4.00         |            |
| 8988        | BETTY      | GONZALES  | 12/29/2009 | 0         | 0           | 787-89-8988 | \$10.00   | 8.00         |            |
| 7896        | SARAH      | MORFORD   | 12/30/2009 | 0         | 0           | 258-85-7896 | \$10.00   | 8.00         |            |
| 9654        | PATTY      | SMITH     | 07/22/2009 | 0         | 0           | 444-56-9654 | \$10.00   | 8.00         |            |
| 8745        | BETTY      | JOHNSON   | 01/11/2010 | 0         | 0           | 123-89-8745 | \$10.00   | 4.00         |            |
|             |            |           |            |           |             |             |           | 40.00        |            |
|             |            |           |            |           |             |             | Total La  | bor Cost:    | \$400.00   |

## Posted Labor & Other Cost Report

|            |               |                | Poste         | d Labor       | and Othe         | r Costs Lis         | tings Re         | port               |                  |                     |
|------------|---------------|----------------|---------------|---------------|------------------|---------------------|------------------|--------------------|------------------|---------------------|
| am pus Nun | nber: 2       |                |               |               |                  |                     |                  |                    |                  | 01/20/201           |
| Date       | Emp.<br>Count | Total<br>Hours | Labor<br>Cost | Other<br>Cost | Supplies<br>Cost | Other Labor<br>Cost | Benefits<br>Cost | Equiptment<br>Cost | Overhead<br>Cost | Total Daily<br>Cost |
| 12/16/2009 | 1             | 8              | \$80.00       | \$0.00        | \$0.00           | \$0.00              | \$0.00           | \$0.00             | \$10.00          | \$90.00             |
| 12/18/2009 | 0             | 0              | \$0.00        | \$0.00        | \$0.00           | \$0.00              | \$0.00           | \$0.00             | \$10.00          | \$10.00             |
| 12/19/2009 | 1             | 8              | \$80.00       | \$0.00        | \$0.00           | \$0.00              | \$0.00           | \$0.00             | \$10.00          | \$90.00             |
| 12/28/2009 | 4             | 32             | \$320.00      | \$0.00        | \$0.00           | \$0.00              | \$0.00           | \$0.00             | \$10.00          | \$330.00            |
| 12/29/2009 | 2             | 16             | \$160.00      | \$0.00        | \$0.00           | \$0.00              | \$0.00           | \$0.00             | \$10.00          | \$170.00            |
| 12/30/2009 | 0             | 0              | \$0.00        | \$1.00        | \$5.00           | \$0.00              | \$0.00           | \$0.00             | \$10.00          | \$16.00             |
| 06/24/2009 | 1             | 8              | \$80.00       | \$0.00        | \$0.00           | \$0.00              | \$0.00           | \$0.00             | \$10.00          | \$90.00             |

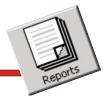

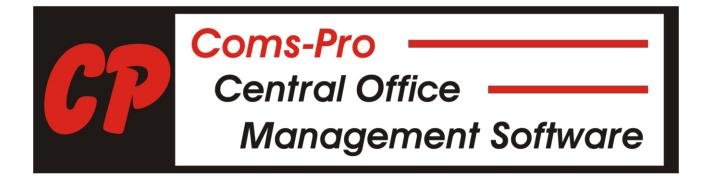

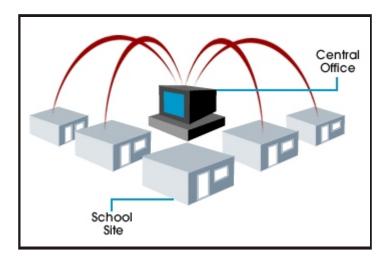

### **Coms-Pro Central Office Reports**

#### Meal Service Reports

#### Patron Meal Accounts

- Low Cash Report
- Credit Report
- Deposit Report
- Refund Report
- Lost Card Report
- NSF Report
- Account Listing
- Year End Report
- Homeroom Report

#### Meal Service Reports

- Breakfast Report
- Lunch Report
- Snack Report
- Daily Plate Count/Income
- AccuClaim Edit Check

#### **Food Item Sales**

- Breakfast Income/Counts
- Lunch Income/Counts
- Snack Income/Counts
- Food Item Description Report Reimbursement Reports Bar-Code ID Printing

#### **Event Log**

#### **Additional Reports**

- On-Line Credit Card Report
- Daily Record of Income Provision 2
- Provision 2 Reimbursement Report
- Bank Reconciliation
- District Free & Reduced Eligibility
- Monthly Average Participation
- Posted Labor & Other Cost
- Employee Scheduled Labor Listing
- Program Operation Analysis
- Operational Snap Shot
- Expenses to Revenue
- Total Labor/Expense Cost Per Plate
- Revenue/Expense Per Plate
- Meals Per Labor Hour
- Break-Even Point Report

Coms-Pro Central Office Software report format is a Mirror Image of the reports in this booklet for the e-Meal Point of Sale Program.

#### Example: e-Meal POS & Coms-Pro Central Office Report

|                                               |                              |                                          | Daily F                                    | Plate                                 | Count an                                                                   | d Incom                               | ne Report                  |                          |        |
|-----------------------------------------------|------------------------------|------------------------------------------|--------------------------------------------|---------------------------------------|----------------------------------------------------------------------------|---------------------------------------|----------------------------|--------------------------|--------|
| Printed on 19 Jan 2010                        | at 3:35                      | :08PM                                    |                                            |                                       |                                                                            |                                       |                            |                          |        |
| Campus WALLE<br>Service Date: 01/13/20        |                              | SCHO                                     |                                            |                                       |                                                                            |                                       |                            |                          |        |
|                                               |                              | D                                        | aily Cash                                  | Incom                                 | e Reconci                                                                  | liation                               |                            |                          |        |
| Breakfast                                     |                              | Sales<br>\$0.00                          | Deposit<br>\$0.0                           |                                       | Tax<br>\$0.00                                                              | Refunds<br>\$0.00                     | Total<br>\$0.00            |                          |        |
| Lunch                                         |                              | \$1,398.05                               | \$192.00                                   | )                                     | \$0.00                                                                     | \$5.00                                | \$1,585.05                 |                          |        |
| Snack                                         |                              | \$0.00                                   | \$0.00                                     | )                                     | \$0.00                                                                     | \$0.00                                | \$0.00                     |                          |        |
|                                               |                              |                                          |                                            |                                       |                                                                            |                                       |                            |                          |        |
| Total<br>* Total does r                       | not inclu                    | \$1,398.05<br>de starting o              | \$192.00<br>ash                            | )                                     | \$0.00                                                                     | \$5.00                                | \$1,585.05                 |                          |        |
|                                               | not in clu                   |                                          | ash                                        |                                       | \$0.00                                                                     |                                       | \$1,585.05                 |                          |        |
|                                               |                              |                                          | <sup>ash</sup><br>Daily P                  | 'late Co                              |                                                                            | 3                                     | \$1,585.U5<br>Calculated   | Total<br>∩               |        |
| * Total does r                                | Free                         | de starting c                            | ash<br>Daily P<br>Regular                  | late Co<br>Adult                      | ount Totak<br>Employee                                                     | s<br>Extra                            | Calculated                 |                          |        |
| * Total does r<br>Breakfast                   | Free                         | de starting o<br>Reduced<br>O            | Daily P<br>Regular<br>O                    | late Co<br>Adult<br>0                 | ount Total<br>Employee<br>0                                                | s<br>Extra<br>O                       | Calculated<br>0            | 0                        |        |
| * Total does r<br>Breakfast<br>Lunch          | Free<br>0<br>334             | Reduced<br>0<br>85                       | Daily P<br>Regular<br>0<br>908             | late Co<br>Adult<br>0                 | ount Totals<br>Employee<br>0<br>0                                          | s<br>Extra<br>O<br>O                  | Calculated<br>0<br>12      | 0<br>1,339               |        |
| * Totai does r<br>Breakfast<br>Lunch<br>Snack | Free<br>0<br>334<br>0        | de starting o<br>Reduced<br>0<br>85<br>0 | Daily P<br>Regular<br>0<br>908<br>0<br>908 | late Co<br>Adult<br>0<br>0<br>0       | ount Totals<br>Employee<br>0<br>0<br>0                                     | 5<br>Extra<br>0<br>0<br>0<br>0        | Calculated<br>0<br>12<br>0 | 0<br>1,339<br>0          |        |
| * Totai does r<br>Breakfast<br>Lunch<br>Snack | Free<br>0<br>334<br>0<br>334 | de starting o<br>Reduced<br>0<br>85<br>0 | Daily P<br>Regular<br>0<br>908<br>0<br>908 | Plate Co<br>Adult<br>0<br>0<br>0<br>0 | eunt Totals<br>Employee<br>0<br>0<br>0<br>0<br>tal Daily D<br>Snack<br>000 | s<br>Extra<br>0<br>0<br>0<br>0<br>ata | Calculated<br>0<br>12<br>0 | 0<br>1,339<br>0<br>1,339 | \$1.16 |

Reports for individual schools, consolidated by district, by date or date range can be run in the Coms-Pro Central Office

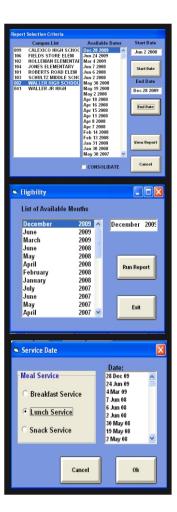

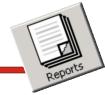

#### **On-Line Payment Report**

The On-Line payment report shows the parent's On-Line credit card meal purchase transactions that were made on the PayOurSchool.com website and imported into the Coms-Pro Central Office Management software.

This outstanding audit tool allows you to compare the imported data with the report data created in PayOurSchools.com.

|          |          |          |              | c          | n-Line Payme  | nts Repo | ort           |      |                |
|----------|----------|----------|--------------|------------|---------------|----------|---------------|------|----------------|
| Imported | D ate    | Time     | Order Number | Account ID | Account Name  | Amount   | Creditor Name | OK ? | Notes          |
| 04/01/08 | 03/27/08 | 12:51:34 | 18           | 14611      | ARRON SAVANNA | \$5.00   | Julie Sedillo | YES  | DEPOSIT POSTED |
| 04/01/08 | 03/27/08 | 7:51:10  | 20           | 11562      | AABRAM ACOSTA | \$10.00  | Jonna York    | YE S | DEPOSIT POSTED |
| 04/01/08 | 03/27/08 | 7:51:10  | 21           | 13987      | TRAELON ADAIR | \$10.00  | Jonna York    | YES  | DEPOSIT POSTED |

| 🛢 Select Report    | Date                                              |                     |
|--------------------|---------------------------------------------------|---------------------|
| - Dates of Activit | y<br>Date<br>04/01/2008<br>End Date<br>04/01/2008 | << Set              |
|                    | <u>C</u> ancel                                    | <u>V</u> iew Report |

You Can Easily Run These Reports By Date or Date Range

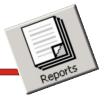

**Provision 2 Reporting** 

Provision 2 schools find reporting on the required daily records is greatly simplified with this robust report.

| School               | : 2                       |                           |                     |          |                           |                |           |                   |                           |                           | -                   |                     |                           |                |            |                   | Attendance F       | actor: 98%                |                                           |                                   |
|----------------------|---------------------------|---------------------------|---------------------|----------|---------------------------|----------------|-----------|-------------------|---------------------------|---------------------------|---------------------|---------------------|---------------------------|----------------|------------|-------------------|--------------------|---------------------------|-------------------------------------------|-----------------------------------|
|                      |                           |                           | SCHOOLE             | REANFAST | PROGRAM                   | 1              |           |                   |                           |                           | \$C                 | HOOLLUNG            | H PROGR                   | AM             |            |                   |                    |                           | Acouolaim                                 | Acouolaim                         |
|                      | ≑ Studen ts S             | erved Bakfot              | ADU                 | LTS      |                           | MONEY          | SECE AED  |                   | ≓ Studen to S             | erved Lunch               | ADU                 | LTS                 |                           | MONEY P        | ECE VED    |                   |                    |                           | Test For                                  | Test For                          |
| Week                 | Total<br>Student<br>Meals | Other<br>Student<br>Meals | Pald                | Free     | Other<br>Student<br>Meals | Adult<br>Meals | Ala Carte | Total<br>Deposito | Total<br>Student<br>Meals | Other<br>Student<br>Meals | Paid                | Free                | Other<br>Student<br>Meals | Adult<br>Meals | Ala Carte  | Total<br>Deposits | Enrollment         | Dally<br>Attendance       | Break ta st<br>To tal %<br>Par tiolpation | Lunch<br>Total %<br>Participation |
| 04/16/2008           | 0                         | •                         | 0                   | 0        | •                         | \$0.00         | \$0.00    | \$0.00            | 0                         | •                         | 0                   | 0                   | •                         | \$0.00         | \$0.00     | \$0.00            | 1,463              |                           |                                           | 1                                 |
| 04/16/2008           | 0                         | •                         | 0                   | 0        | •                         | \$0.00         | \$0.00    | \$0.00            | 2                         |                           | 0                   | 0                   | •                         | \$0.00         | \$0.00     | \$0.00            | 1,463              |                           |                                           | 1                                 |
| 04/18/2008           | 0                         | •                         | 0                   | 0        | •                         | \$0.00         | \$0.00    | \$0.00            | 3                         | •                         | 0                   | 0                   | •                         | \$0.30         | \$ 17.06   | \$ 17.36          | 1,463              |                           |                                           | i                                 |
| 05/02/2008           | 0                         | •                         | •                   | 0        | •                         | \$0.00         | \$0.00    | \$0.00            | 2                         | •                         | 0                   | 1                   | •                         | \$0.00         | \$ 19.45   | \$ 19.45          | 1,463              |                           |                                           | i                                 |
| 05/19/2008           | 28                        | •                         | 0                   | 0        | •                         | \$0.00         | \$0.00    | \$0.00            | 0                         |                           | 0                   | 0                   | •                         | \$0.00         | \$0.40     | \$0.40            | 1,463              |                           |                                           | i –                               |
| 05/30/2008           | 0                         | •                         | 0                   | 0        | •                         | \$0.00         | \$0.00    | \$0.00            | 2                         | •                         | 0                   | 0                   | •                         | \$0.00         | \$ 1.06    | \$ 1.06           | 1,463              |                           |                                           | İ                                 |
| 06/02/2008           | 60                        | •                         | •                   | 0        | •                         | \$0.00         | \$0.00    | \$0.00            | 40                        | •                         | 4                   | 3                   | •                         | \$6.05         | \$ 10 1.96 | \$ 108.00         | 1,464              |                           |                                           | İ                                 |
| 06/06/2008           | 66                        | •                         | 2                   | 0        | •                         | \$0.00         | \$0.00    | \$0.00            | 1                         | •                         | 0                   | 0                   | •                         | \$0.00         | \$0.00     | \$0.00            | 1,464              |                           |                                           | İ                                 |
| 06/07/2008           | 31                        | •                         | '                   | 0        | •                         | \$1.26         | \$ 1.00   | \$2.26            | 116                       | -                         | 0                   | 0                   | •                         | \$0.00         | \$0.00     | \$0.00            | 1,464              |                           |                                           | 1                                 |
| 03/04/2009           | 0                         | •                         | 0                   | 0        | •                         | \$0.00         | \$0.00    | \$0.00            | 4                         |                           | 0                   | 0                   | •                         | \$0.00         | \$25.40    | \$26.40           | 1,466              |                           |                                           | 1                                 |
| 06/24/2009           | 0                         | •                         | 0                   | 0        | •                         | \$0.00         | \$0.00    | \$0.00            | 1803                      |                           | 0                   | 0                   | •                         | \$0.00         | \$0.00     | \$0.00            | 2,000              |                           |                                           | 1                                 |
| 12/28/2009           | 0                         | •                         | 0                   | 0        | •                         | \$0.00         | \$0.00    | \$0.00            | 37                        | •                         | 0                   | 0                   | •                         | \$0.00         | \$0.00     | \$0.00            | 1,466              |                           |                                           | 1                                 |
| GRAND<br>TOTAL       | 164                       | •                         | 3                   | 0        | •                         | \$ 1.25        | \$ 1.00   | \$2.26            | 2009                      |                           | 4                   | 4                   | •                         | \$6.35         | \$ 165.30  | \$ 17 1.66        | 18, 102            |                           |                                           |                                   |
|                      | Paid Base<br>Year%        | Red. Base<br>Year %       | Free Base<br>Year % | Total    |                           |                |           |                   |                           | Pald Base<br>Year %       | Red. Base<br>Year % | Free Base<br>Year % | Total                     |                |            |                   | Avg.<br>Enrollment | A vg. Dally<br>Attendance |                                           |                                   |
|                      | 0.0000                    | 0.0000                    | 0.0000              | 1.0000   |                           |                |           |                   |                           | 0.0000                    | 0.0000              | 0.0000              | 1.0000                    |                |            |                   | 1,496              |                           |                                           |                                   |
| Break ta st<br>Claim | 0                         |                           |                     | 164      |                           |                |           |                   | Lunch<br>Claim            |                           | 0                   |                     | 2009                      |                |            |                   |                    |                           |                                           |                                   |

This Exceptional Report Leads To Dramatic and Immediate Time Savings !

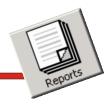

**Bank Reconciliation Report** 

The Bank Reconciliation report obtains the data from the school consolidated meal service reports and displays and prints the data in a line item format by dates.

With this information displayed on one screen it becomes possible to easily view and identify any potential errors.

|          |           |          |         |          | Ba      | nk Rec  | oncilia | tion Rep           | ort      |         |         |                          |             |            |
|----------|-----------|----------|---------|----------|---------|---------|---------|--------------------|----------|---------|---------|--------------------------|-------------|------------|
| Campus:  | 2<br>Meal | Starting | Cash    |          | Total   |         | Cash in | Declared<br>Ending | 0ver/    | PC      | PC      | PC<br>Declared<br>Ending | PC<br>Over/ | Total Bank |
| Date     | Service   | Cash     | Sales   | Deposits | Cash    | Refunds | Drawer  | Cash               | Short    | Deposit | Refunds | Cash                     | Short       | Deposit    |
| 03/04/09 | Breakfast | \$0.00   | \$0.00  | \$0.00   | \$0.00  | \$0.00  | \$0.00  | \$0.00             | \$0.00   | \$0.00  | \$0.00  | \$0.00                   | \$0.00      | \$0.00     |
| 03/04/09 | Lunch     | \$0.00   | \$21.25 | \$10.00  | \$31.25 | \$0.00  | \$31.25 | \$124.20           | \$92.95  | \$0.00  | \$0.00  | \$0.00                   | \$0.00      | \$124.20   |
|          | Total     | \$0.00   | \$21.25 | \$10.00  | \$31.25 | \$0.00  | \$31.25 | \$124.20           | \$92.95  | \$0.00  | \$0.00  | \$0.00                   | \$0.00      | \$124.20   |
| 06/24/09 | Lunch     | \$0.00   | \$0.00  | \$0.00   | \$0.00  | \$0.00  | \$0.00  | \$0.00             | \$0.00   | \$0.00  | \$0.00  | \$0.00                   | \$0.00      | \$0.00     |
|          | Total     | \$0.00   | \$0.00  | \$0.00   | \$0.00  | \$0.00  | \$0.00  | \$0.00             | \$0.00   | \$0.00  | \$0.00  | \$0.00                   | \$0.00      | \$0.00     |
| 12/28/09 | Lunch     | \$0.00   | \$55.50 | \$0.00   | \$55.50 | \$0.00  | \$55.50 | \$0.00             | -\$55.50 | \$0.00  | \$0.00  | \$0.00                   | \$0.00      | \$0.00     |
|          | Total     | \$0.00   | \$55.50 | \$0.00   | \$55.50 | \$0.00  | \$55.50 | \$0.00             | -\$55.50 | \$0.00  | \$0.00  | \$0.00                   | \$0.00      | \$0.00     |
| Grand    | Total     | \$0.00   | \$76.75 | \$10.00  | \$86.75 | \$0.00  | \$86.75 | \$124.20           | \$37.45  | \$0.00  | \$0.00  | \$0.00                   | \$0.00      | \$124.20   |
|          |           |          |         |          |         |         |         |                    |          |         |         |                          |             |            |

#### Simple, Yet Powerful All The Data Displayed On One Screen

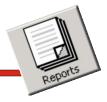

Free & Reduced Eligibility

Monthly Free and Reduced eligibility reporting by school by month and the total for the district is created with outstanding report.

Again, the information is presented on one report for easy viewing.

|                           | <b>LER ISD NUTR</b><br>FREE / REDUCED<br>May 20 | ELIGIBILIT |         | Y     |      |
|---------------------------|-------------------------------------------------|------------|---------|-------|------|
| CAMPUS                    | ENROLLMENT                                      | FREE       | REDUCED | TOTAL | %    |
| 2 WALLER HIGH SCHOOL      | 1,499                                           | 525        | 120     | 645   | 43%  |
| 102 HOLLEMAN ELEMENTARY   | 763                                             | 324        | 62      | 386   | 51%  |
| 41 WALLER JR HIGH         | 747                                             | 314        | 82      | 396   | 53%  |
| 103 SCHULTZ MIDDLE SCHOOL | 733                                             | 352        | 64      | 416   | 57 % |
| 101 ROBERTS ROAD ELEM     | 660                                             | 370        | 88      | 458   | 69%  |
| 106 FIELDS STORE ELEM     | 632                                             | 263        | 66      | 329   | 52 % |
| 104 JONES ELEMENTARY      | 179                                             | 114        | 24      | 138   | 77%  |
| TOTALS:                   | 5,213                                           | 2,262      | 506     | 2,768 | 57%  |

Food Service Management Really Value This Report

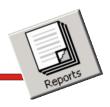

Average Daily Participation

Staying with our concept of easy-to-read reporting the Monthly Average Daily Participation by school is presented on one screen.

|                             | WALLER<br>AVER | AGE DAIL | RITION S<br>( PARTICIE<br>(2007 |        | 5     |              |
|-----------------------------|----------------|----------|---------------------------------|--------|-------|--------------|
|                             |                | ADA      | AV                              | EDAILY | % SEF |              |
| SCHOOL                      |                |          | Lunch                           | Brkft  | Lunch | <u>Brkft</u> |
| 2 WALLER HIGH S             | CHOOL          | 1,424    | 566                             | 117    | 40%   | 8 %          |
| 41 WALLER JR HIG            | н              | 740      | 406                             | 126    | 55%   | 17%          |
| 102 HOLLEMAN ELE            | MENTARY        | 743      | 470                             | 204    | 63%   | 27%          |
| 103 SCHULTZ MIDDL           | E SCHOOL       | 729      | 469                             | 248    | 64%   | 34%          |
| 106 FIELDS STORE            | ELEM           | 606      | 409                             | 208    | 67%   | 34%          |
| 101 ROBERTS ROAD            | ) ELEM         | 641      | 468                             | 261    | 73%   | 41%          |
| 104 JONES ELEMEN            | TARY           | 200      | 140                             | 104    | 70%   | 52%          |
|                             | TOTALS         | 5,083    | 2,928                           | 1,268  | 58%   | 25%          |
|                             | LUNCH          |          | BR                              | KFT    |       |              |
| Average Daily Attendance    | 5,083          |          |                                 | 5.083  |       |              |
| Average Daily Participation | 2,928          |          |                                 | 1,268  |       |              |
| District Participation      | 58%            |          | =                               | 25 %   |       |              |
| Lunches Served              | 61,583         |          |                                 |        |       |              |
| Breaklfasts Served          | 26,684         |          |                                 |        |       |              |
| Total Meals Served          | 88,267         |          |                                 |        |       |              |
| After School Snacks Served  | 0              |          |                                 |        |       |              |
| Serving Days                | 21             |          |                                 |        |       |              |

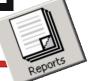

Posted Labor and Other Cost

Posting Labor and Other Cost for the day are shown here and is used in computing the data for the Operational Snap Shot report.

| um pus Num | ıber: 2       |                | Poste         | d Labor       | and Othe         | r Costs Lis         | tings Re         | eport              |                  | 01/21/20            |
|------------|---------------|----------------|---------------|---------------|------------------|---------------------|------------------|--------------------|------------------|---------------------|
| D ate      | Emp.<br>Count | Total<br>Hours | Labor<br>Cost | Other<br>Cost | Supplies<br>Cost | Other Labor<br>Cost | Benefits<br>Cost | Equiptment<br>Cost | Overhead<br>Cost | Total Daily<br>Cost |
| 12/16/2009 | 1             | 8              | \$80.00       | \$0.00        | \$0.00           | \$0.00              | \$0.00           | \$0.00             | \$10.00          | \$90.00             |
| 06/24/2009 | 1             | 8              | \$80.00       | \$0.00        | \$0.00           | \$0.00              | \$0.00           | \$0.00             | \$10.00          | \$90.00             |
| 12/18/2009 | 0             | 0              | \$0.00        | \$0.00        | \$0.00           | \$0.00              | \$0.00           | \$0.00             | \$10.00          | \$10.00             |
| 12/19/2009 | 1             | 8              | \$80.00       | \$0.00        | \$0.00           | \$0.00              | \$0.00           | \$0.00             | \$10.00          | \$90.00             |
| 12/28/2009 | 4             | 32             | \$320.00      | \$0.00        | \$0.00           | \$0.00              | \$0.00           | \$0.00             | \$10.00          | \$330.00            |
| 12/29/2009 | 2             | 16             | \$160.00      | \$0.00        | \$0.00           | \$0.00              | \$0.00           | \$0.00             | \$10.00          | \$170.00            |
| 12/30/2009 | 0             | 0              | \$0.00        | \$1.00        | \$5.00           | \$0.00              | \$0.00           | \$0.00             | \$10.00          | \$16.00             |

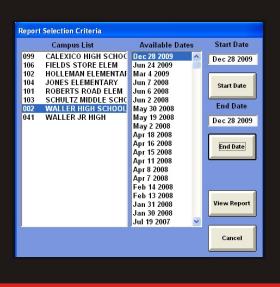

You Can Simply Run This Report By School And By Date Or Date Range

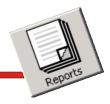

#### **Employee Scheduled Labor**

The Employee Scheduled Labor Listing allows the user to display or print the data for each employee scheduled to work.

| Employee ID | First Name | Last Name | Hire Date  | Vacation | Sick Days | SSN         | PayRate | Hrs Scheduled |  |
|-------------|------------|-----------|------------|----------|-----------|-------------|---------|---------------|--|
| 10          | JACK       | SUB       | 07/22/2009 | 0        | 0         | 10          | \$10.00 | 8.00          |  |
| 9505        | MILLIE     | SMITH     | 09/15/2009 | 0        | 0         | 467-99-9505 | \$10.00 | 8.00          |  |
| 8383        | JACKIE     | JONES     | 09/17/2009 | 0        | 0         | 123-74-8383 | \$10.00 | 8.00          |  |
| 6555        | SARAH      | PETTITE   | 10/06/2009 | 0        | 0         | 433-34-6555 | \$10.00 | 7.00          |  |
| 9898        | PATTY      | JONES     | 10/06/2009 | 0        | 0         | 789-99-9898 | \$10.00 | 6.00          |  |
| 2340        | MARY       | PALMER    | 10/06/2009 | 0        | 0         | 124-43-2340 | \$10.00 | 7.00          |  |
| 3288        | NORMA      | RAY       | 10/06/2009 | 0        | 0         | 432=44-3288 | \$10.00 | 5.00          |  |
| 223-34-5551 | CYTTRA     | LOCKETT   | 10/06/2009 | 0        | 0         | 223-34-4532 | \$10.00 | 6.00          |  |
| 6644        | BILLY      | PETERSON  | 10/06/2009 | 0        | 0         | 212-34-6644 | \$9.00  | 8.00          |  |
| 2321        | STEPHINE   | JONHOSN   | 10/06/2009 | 0        | 0         | 645-71-2321 | \$7.00  | 8.00          |  |
| 6545        | ANGEL      | GONZALES  | 10/06/2009 | 0        | 0         | 467-45-6545 | \$10.00 | 8.00          |  |
| 4576        | LESLIE     | GOMEZ     | 10/06/2009 | 0        | 0         | 764-67-4567 | \$9.00  | 6.00          |  |
| 3456        | TINA       | SMIOTH    | 10/06/2009 | 0        | 0         | 128-34-3456 | \$9.00  | 8.00          |  |
| 2348        | ANDRIA     | DAVIS     | 10/06/2009 | 0        | 0         | 634-23-2348 | \$9.00  | 6.00          |  |
| 3333        | JERRY      | JONES     | 10/06/2009 | 0        | 0         | 344-45-3333 | \$10.00 | 5.00          |  |

| Campus List     Available Dates     Start Date       099     CALEXICO HIGH SCHOC     Dec 28 2009     Dec 28 2009       106     FIELDS STORE ELEM     Jun 24 2009     Dec 28 2009       104     JONES ELEMENTARY     Jun 7 2008     Jun 7 2008       103     SCHULTZ MIDDLE SCHO     Jun 2 2008     May 19 2008       041     WALLER JR HIGH     May 19 2008     Apr 15 2008       Apr 15 2008     Apr 15 2008     Apr 15 2008       Apr 15 2008     Apr 15 2008     Apr 15 2008       Apr 18 2008     Apr 15 2008     Apr 15 2008       Apr 18 2008     Apr 15 2008     Apr 15 2008       Apr 18 2008     Apr 18 2008     Apr 15 2008       Apr 18 2008     Apr 16 2008     Find Date |   |
|----------------------------------------------------------------------------------------------------|---|
| 106     FIELDS STORE ELEM     Jun 24 2009       102     HOLLEMAN ELEMENTARY     Mar 4 2009       103     SCHULTZ MIDDLE SCHC     Jun 6 2008       002     WALLER HIGH     May 19 2008       041     WALLER JR HIGH     May 19 2008       Apr 18 2008     Apr 18 2008       Apr 15 2008     Apr 15 2008       Apr 17 2008     Apr 7 2008                                                                                                    |   |
| 102       HOLLEMAN ELEMENTAI<br>JOHNES ELEMENTARY<br>104       Mar 4 2009<br>Jun 7 2008<br>Jun 7 2008<br>Jun 2 2008<br>May 30 2008<br>May 30 2008<br>May 19 2008<br>May 2 2008<br>Apr 18 2008<br>Apr 15 2008<br>Apr 15 2008<br>Apr 15 2008<br>Apr 15 2008<br>Apr 15 2008<br>Apr 15 2008<br>Apr 17 2008       Start Date                                                                                                    | 9 |
| 104     JONES ELEMENTARY     Jun 7 2008     Start Date       101     ROBERTS ROAD ELEM     Jun 6 2008     Jun 6 2008       103     SCHULTZ MIDBLE SCHG     May 30 2008     End Date       041     WALLER HIGH     May 19 2008     Dec 28 2008       Apr 18 2008     Apr 15 2008     Apr 15 2008       Apr 17 2008     Apr 7 2008     End Date                                                                                                    |   |
| 101         ROBERTS ROAD ELEM<br>303         Jun 6 2008<br>Jun 2 2008         Jun 2 2008         End Date           102         WALLER HIGH SCHOOL<br>May 19 2008         May 19 2008<br>Apr 18 2008         Dec 28 200           Apr 16 2008         Apr 15 2008         End Date           Apr 17 2008         Apr 7 2008         End Date                                                                                                    |   |
| 103         SCHULTZ MIDDLE SCHC         Jun 2 2008         End Date           002         WALLER HIGH SCHOOL         May 30 2008         Dec 28 200           041         WALLER JR HIGH         May 19 2008         Dec 28 200           Apr 18 2008         Apr 18 2008         Apr 15 2008           Apr 15 2008         Apr 15 2008         Apr 12 2008           Apr 15 2008         Apr 17 2008         Apr 7 2008                                                                                                    |   |
| 002         WALLER HIGH SCHOOL         May 30 2008         End Date           041         WALLER JR HIGH         May 19 2008         Dec 28 200           Apr 18 2008         Apr 16 2008         Apr 12 2008           Apr 15 2008         Apr 11 2008         Apr 17 5 2008           Apr 7 7 2008         Apr 7 2008         End Date                                                                                                    |   |
| 041 WALLER JR HIGH May 19 2008<br>May 2 2008<br>Apr 18 2008<br>Apr 16 2008<br>Apr 15 2008<br>Apr 12 2008<br>Apr 12 2008<br>Apr 17 2008<br>Apr 7 2008                                                                                                    |   |
| May 2 2008<br>Apr 18 2008<br>Apr 16 2008<br>Apr 15 2008<br>Apr 11 2008<br>Apr 3 2008<br>Apr 7 2008                                                                                                    |   |
| Apr 16 2008<br>Apr 15 2008<br>Apr 15 2008<br>Apr 12 2008<br>Apr 8 2008<br>Apr 7 2008                                                                                                    | 9 |
| Apr 15 2008<br>Apr 11 2008<br>Apr 8 2008<br>Apr 7 2008                                                                                                    |   |
| Apr 15 2008<br>Apr 11 2008<br>Apr 8 2008<br>Apr 7 2008                                                                                                    |   |
| Арт 8 2008<br>Арт 7 2008                                                                                                    |   |
| Apr 7 2008                                                                                                    |   |
|                                                                                                    |   |
|                                                                                                    |   |
|                                                                                                    |   |
| Feb 13 2008<br>Jan 31 2008 View Report                                                                                                    |   |
| Jan 30 2008                                                                                                    |   |
| Jul 19 2007                                                                                                    |   |
|                                                                                                    |   |
| Cancel                                                                                                    |   |
|                                                                                                    |   |
|                                                                                                    |   |

# Easy-To-Use Report Selection

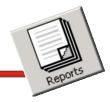

#### **Operations Overview**

Yielded from this powerful, yet simple report is a daily and weekly operational overview of how the school is performing.

By using the Program Analysis and Operations Overview report, you receive a mash up of data from multiple data sources built-in the POS/Operational software, such as labor cost from the labor schedule, food costing from menu item sales cost or actual invoices from the supplier and sales and reimbursement revenue from Point of Sale data.

This report can be generated individually by school, by date or easily consolidated by a date range.

| Profit / Loss          |                   | Expenses               |                  |        | Total            | Percent |
|------------------------|-------------------|------------------------|------------------|--------|------------------|---------|
| Total Income           | \$1,362.37        | Food Cost              |                  |        | \$288.63         | 22.35%  |
| Total Cost             | \$1,291.63        | Labor Cost Number of A | ctive Employees: | 15     | \$988.00         | 76.49%  |
|                        |                   | Supplies Cost          |                  |        | \$5.00           | 0.39%   |
| Net Total              | \$70.75           | Miscellaneous Cost     |                  |        | \$0.00           | 0.00%   |
|                        |                   | Other Labor Cost       |                  |        | \$0.00           | 0.00%   |
| Meal Accounts - As     | of Today          |                        |                  |        | 1                |         |
| Liabilities (Positive) | \$952.00          | Benefits Cost          |                  |        | \$0.00           |         |
| Receivables (Negat     | (\$729.00)        | Equiptment Cost        |                  |        | \$5.00           | 0.39%   |
| Account Balances       | \$223.00          | Overhead Cost          |                  |        | \$5.00           | 0.39%   |
| Account balances       | 4220.00           | Total Meal Expense     |                  |        | \$1,291.63       |         |
|                        | Revenue           |                        | Amount           | Count  | Total            | Percent |
|                        | Deid Obildeen     | Breakfast              | \$0.65×          | 17.00  |                  |         |
|                        | Paid Children     | Lunch                  | \$1.50×          | 750.00 | \$1,125.00       | 99.80%  |
|                        | Reduced Children  | Breakfast              | \$0.30×          | 1.00   | \$0.30           | 0.03%   |
|                        | Reduced Children  | Lunch                  | \$0.00×          | 0.00   |                  | 0.03%   |
|                        | Adult Meal        | Breakfast              | \$1.00×          | 2.00   |                  | 0.18%   |
|                        | 7 Ident Iniotal   | Lunch                  | \$0.00×          | 0.00   |                  | 0.1070  |
|                        | Extra Meal        | Breakfast              | \$0.00×          | 0.00   | +                | 0.00%   |
|                        |                   | Lunch                  | \$0.00×          | 0.00   | <i>+</i> = · = = | 0.0070  |
|                        | Other Food        | Breakfast              |                  |        | \$0.00           | 0.00%   |
|                        | outorrood         | Lunch                  |                  |        | \$0.00           | 0.0070  |
|                        | Total Revenue     |                        |                  |        | \$1,138.35       |         |
|                        | Reimbursement     |                        | Amount           | Count  | Total            | Percent |
|                        |                   | Breakfast              | \$0.26 ×         | 17.00  |                  |         |
|                        | Paid Children     | Lunch                  | \$0.27 ×         | 750.00 | +                | 92.37%  |
|                        |                   | Breakfast              | \$1.44 ×         | 1.00   |                  |         |
|                        | Reduced Children  | Lunch                  | \$2.30 ×         | 0.00   |                  | 0.64%   |
|                        |                   | Breakfast              | \$1.74 ×         | 9.00   |                  |         |
|                        | Free              | Lunch                  | \$2.70 ×         | 0.00   |                  |         |
|                        |                   | Snack                  | \$0.74 ×         | 0.00   |                  | 6.99%   |
|                        | Total Reimburseme | nt                     |                  |        | \$224.02         |         |

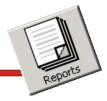

#### **Expenses To Revenue**

This robust report assists in analyzing the meal program operations and provides the data for categories that may need adjustment.

| R | eport | Selection Criteria  |                 |             |
|---|-------|---------------------|-----------------|-------------|
|   |       | Campus List         | Available Dates | Start Date  |
|   | 099   | CALEXICO HIGH SCHOO | Dec 28 2009 🛛 🔼 | Dec 28 2009 |
|   | 106   | FIELDS STORE ELEM   | Jun 24 2009 📃   | 000202000   |
|   | 102   | HOLLEMAN ELEMENTAF  | Mar 4 2009      |             |
|   | 104   | JONES ELEMENTARY    | Jun 7 2008      | Start Date  |
|   | 101   | ROBERTS ROAD ELEM   | Jun 6 2008      |             |
|   | 103   | SCHULTZ MIDDLE SCHO |                 | End Date    |
|   | 002   | WALLER HIGH SCHOOL  | May 30 2008     | End Date    |
|   | 041   | WALLER JR HIGH      | May 19 2008     | Dec 28 2009 |
|   |       |                     | May 2 2008      |             |
|   |       |                     | Apr 18 2008     |             |
|   |       |                     | Apr 16 2008     | End Date    |
|   |       |                     | Apr 15 2008     |             |
|   |       |                     | Apr 11 2008     |             |
|   |       |                     | Apr 8 2008      |             |
|   |       |                     | Apr 7 2008      |             |
|   |       |                     | Feb 14 2008     |             |
|   |       |                     | Feb 13 2008     |             |
|   |       |                     | Jan 31 2008     | View Report |
|   |       |                     | Jan 30 2008     |             |
| ļ |       |                     | Jul 19 2007 🛛 💌 |             |
|   |       |                     |                 |             |
|   |       |                     |                 | Cancel      |
|   |       |                     |                 |             |
|   |       |                     |                 |             |

| Expenses               | Costs      | Revenue    | % Revenue |
|------------------------|------------|------------|-----------|
| Food Cost              | \$288.63   | \$1,362.37 | 21.19%    |
| Labor Cost             | \$988.00   | \$1,362.37 | 72.52%    |
| Other Cost             | \$0.00     | \$1,362.37 | 0.00%     |
| Supplies Cost          | \$5.00     | \$1,362.37 | 0.37%     |
| Other Labor Cost       | \$0.00     | \$1,362.37 | 0.00%     |
| Benefits Cost          | \$0.00     | \$1,362.37 | 0.00%     |
| Equiptment Cost        | \$5.00     | \$1,362.37 | 0.37%     |
| Overhead Cost          | \$5.00     | \$1,362.37 | 0.37%     |
| Total Cost For The Day | \$1,281.63 | \$1,362.37 | 94.07%    |
| Profit / Loss          | \$80.75    |            |           |

Expense To Revenue Report

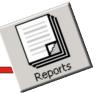

#### Labor/Expense Per Plate

Decision-makers can utilize this tool to help determine the profitability and efficiency of the child nutrition program.

#### Campus: 2

Date: 12/30/09

| Expenses               | Costs      | Number of Meals              |     | Per Meal Cost    |        |
|------------------------|------------|------------------------------|-----|------------------|--------|
| Food Cost              | \$288.63   | Breakfast * Meal Equivalents | 18  | Food Cost        | \$0.38 |
| Labor Cost             | \$988.00   | Snack Meal Equivalents       | 0   | Labor Cost       | \$1.29 |
| Other Cost             | \$0.00     | Ala Carte Meal Equivalents   | 0   | Other Cost       | \$0.00 |
| Supplies Cost          | \$5.00     | Lunch * Meal Equivalents     | 750 | Supplies Cost    | \$0.01 |
| Other Labor Cost       | \$0.00     |                              |     | Other Labor Cost | \$0.00 |
| Benefits Cost          | \$0.00     |                              |     | Benefits Cost    | \$0.00 |
| Equiptment Cost        | \$5.00     |                              |     | Equiptment Cost  | \$0.01 |
| Overhead Cost          | \$5.00     |                              |     | Overhead Cost    | \$0.01 |
| Total Cost For The Day | \$1,291.63 | Total Meals                  | 767 |                  | \$1.68 |

Total Labor / Expenses Cost Per Plate Report

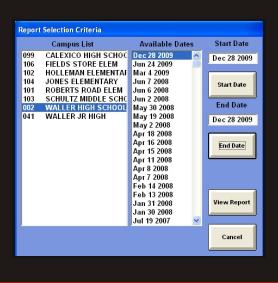

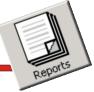

Campus: 2

Date: 12/30/09

Revenue/Expense Per Plate

Operational management can be evaluated through use of this excellent report.

| Rev                   | /enues     |            | Expe             | nses       |           |
|-----------------------|------------|------------|------------------|------------|-----------|
| Account               | Amount     | Rev / Meal | Account          | Amount     | Exp / Mea |
| Student Meal Sales :  | \$1,136.35 | \$1.48     | Food Cost        | \$288.63   | \$0       |
| Contract Meal Sales : | \$0.00     | \$0.00     | Labor Cost       | \$988.00   | \$1       |
| Adult Meal Sales :    | \$2.00     | \$0.00     | Other Cost       | \$0.00     | \$0       |
| Other Food Sales :    | \$0.00     | \$0.00     | Supplies Cost    | \$5.00     | \$0       |
|                       |            |            | Other Labor Cost | \$0.00     | \$0       |
|                       |            |            | Benefits Cost    | \$0.00     | \$0       |
| Total Meals           | 767        |            | Equiptment Cost  | \$5.00     | \$0       |
|                       |            |            | Overhead Cost    | \$5.00     | \$0       |
|                       |            | \$1.48     |                  |            | \$1       |
| Reimbursement :       | \$224.02   | \$0.29     |                  |            |           |
| Total Revenue:        | \$1,362.37 | \$1.78     | Total Expenses:  | \$1,291.63 | \$1       |

Revenue / Expense Per Plate Report

| Repor                                                | t Selection Criteria                                                                                                    |                                                                                                    |                                                      |
|------------------------------------------------------|----------------------------------------------------------------------------------------------------|----------------------------------------------------------------------------------------------------|------------------------------------------------------|
|                                                      | Campus List                                                                                                    | Available Dates                                                                                                    | Start Date                                           |
| 099<br>106<br>102<br>104<br>101<br>103<br>002<br>041 | CALEXICO HIGH SCHOC<br>FIELDS STORE ELEM<br>HOLLEMAN ELEMENTAF<br>JONES ELEMENTARY<br>ROBERTS ROAD ELEM<br>SCHUITZ MIDDLE SCHC<br>WALLER HIGH SCHOOL<br>WALLER JR HIGH | Dec 28 2009<br>Jun 24 2009<br>Mar 4 2009<br>Jun 7 2008<br>Jun 6 2008<br>May 30 2008<br>May 30 2008<br>May 19 2008<br>Apr 18 2008<br>Apr 15 2008<br>Apr 15 2008<br>Apr 5 2008<br>Apr 5 2008<br>Apr 7 2008<br>Feb 14 2008<br>Feb 13 2008<br>Jan 31 2008<br>Jan 31 2008 | Dec 28 2009<br>Start Date<br>End Date<br>Dec 28 2009 |
|                                                      |                                                                                                    | Jan 30 2008<br>Jul 19 2007 🛛 🕑                                                                                                    | Cancel                                               |

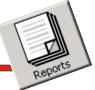

Meals Per Labor Hour

Facilitating the monitoring of employee productivity and helping to ensure the financial success of the child nutrition program are a crucial component of this report.

| Campus List     Available Dates     Start Date       099     CALEXICO HIGH SCHOOL     Dec 28 2009     Dec 28 2009       106     FIELDS STORE ELEM     Jun 24 2009     Dec 28 2009       102     HOLLEMAN ELEMENTAR     Jun 7 2008     Start Date       103     SCHULTZ MIDDLE SCHO     Jun 2 2008     End Date       002     WALLER HIGH SCHOOL     May 30 2008     Dec 28 2009       041     WALLER HIGH SCHOOL     May 30 2008     Dec 28 2009       041     WALLER JR HIGH     May 19 2008     Apr 18 2008       Apr 17 2008     Feb 14 2008     Feb 13 2008       Jan 31 2008     Jan 31 2008     Jun 31 2008       Jan 30 2008     Jul 9 2007     View Report                                                                                                    | Repor | t Selection Criteria |                 |             |
|----------------------------------------------------------------------------------------------------|-------|----------------------|-----------------|-------------|
| 106         FIELDS STORE ELEM<br>102         Jun 24 2009<br>Mar 4 2009<br>Mar 4 2009<br>Mar 4 2009<br>Mar 4 2009<br>Mar 4 2009<br>Mar 4 2009<br>Mar 4 2009<br>Jun 6 2008<br>Jun 6 2008<br>Jun 7 2008<br>Jun 7 2008<br>Jun |       | Campus List          | Available Dates | Start Date  |
| 102         HOLLEMAN ELEMENTAI<br>Jun 7 2008         Jun 7 2008         Jun 7 2008           104         JORES ELEMENTARY<br>Jun 7 2008         Jun 7 2008         Start Date           103         SCHULTZ MIDDLE SCHC<br>OU2         Jun 2 2008         End Date           041         WALLER HIGH SCHOOL<br>May 19 2008         May 19 2008         Dec 28 2009           Apr 16 2008         Apr 15 2008         Apr 15 2008           Apr 17 2008         Feb 13 2008         Feb 13 2008           Jan 31 2008         Jan 31 2008         View Report                                                                                                    |       |                      |                 | Dec 28 2009 |
| 104         JONES ELEMENTARY         Jun 7 2008         Start Date           101         ROBERTS ROAD ELEM         Jun 6 2008         Jun 6 2008         End Date           002         WALLER HIGH SCHOOL         May 30 2008         End Date         May 19 2008         Dec 28 2009           041         WALLER JR HIGH         May 19 2008         May 19 2008         End Date           Apr 16 2008         Apr 16 2008         Apr 16 2008         End Date           Apr 16 2008         Apr 17 2008         Feb 14 2008         Feb 13 2008           Jan 31 2008         Jan 31 2008         View Report                                                                                                    |       |                      |                 | ,           |
| 101         ROBERTS ROAD ELEM<br>SCHULTZ MIDDLE SCHU<br>O2         Jun 6 2008<br>Jun 2 2008         End Date           02         WALLER HIGH SCHOOL<br>WALLER JR HIGH         May 19 2008<br>May 12 2008<br>Apr 18 2008<br>Apr 16 2008<br>Apr 16 2008<br>Apr 12 2008<br>Apr 12 2008<br>A                                                                                                    |       |                      |                 |             |
| 103         SCHULTZ MIDDLE SCHC         Jun 2 2008         End Date           002         WALLER HIGH SCHOOL         May 30 2008         Dec 28 2009           041         WALLER JR HIGH         May 19 2008         Dec 28 2009           Apr 18 2008         Apr 16 2008         End Date           Apr 16 2008         Apr 15 2008         End Date           Apr 15 2008         Apr 15 2008         End Date           Apr 15 2008         Apr 8 2008         Apr 8 2008           Apr 13 2008         Feb 14 2008         Feb 13 2008           Jan 31 2008         View Report         Jan 30 2008                                                                                                    |       |                      |                 | Start Date  |
| 002         WALLER HIGH SCHOOT         May 30 2008         End Date           041         WALLER JR HIGH         May 19 2008         Dec 28 2009           May 17 8 2008         Apr 18 2008         Apr 16 2008         End Date           Apr 16 2008         Apr 11 2008         Apr 12 2008         End Date           Apr 16 2008         Apr 12 2008         End Date         End Date           Apr 16 2008         Apr 12 2008         End Date         End Date           Apr 17 2008         Apr 3 2008         End Date         End Date           Jan 31 2008         Jan 30 2008         View Report                                                                                                    |       |                      |                 |             |
| 041 WALLER JR HIGH<br>May 19 2008<br>Apr 18 2008<br>Apr 16 2008<br>Apr 15 2008<br>Apr 15 2008<br>Apr 15 2008<br>Apr 17 2008<br>Apr 8 2008<br>Apr 7 2008<br>Feb 13 2008<br>Jan 31 2008<br>View Report<br>Jan 30 2008                                                                                                    |       |                      |                 | End Date    |
| May 2 2008<br>Apr 18 2008<br>Apr 15 2008<br>Apr 15 2008<br>Apr 15 2008<br>Apr 12 2008<br>Apr 12 2008<br>Apr 12 2008<br>Apr 12 2008<br>Apr 12 2008<br>Apr 12 2008<br>Apr 12 2008<br>Apr 12 2008<br>Apr 13 2008<br>Feb 13 2008<br>Jan 31 2008<br>View Report<br>Jan 30 2008                                                                                                    |       |                      |                 |             |
| Apr 18 2008<br>Apr 16 2008<br>Apr 16 2008<br>Apr 12 2008<br>Apr 11 2008<br>Apr 8 2008<br>Feb 13 2008<br>Jan 31 2008<br>View Report<br>Jan 30 2008                                                                                                    | 041   | WALLER SK HIGH       |                 | Dec 28 2009 |
| Apr 16 2008<br>Apr 15 2008<br>Apr 15 2008<br>Apr 8 2008<br>Apr 7 2008<br>Feb 14 2008<br>Feb 13 2008<br>Jan 31 2008<br>View Report<br>Jan 30 2008                                                                                                    |       |                      |                 |             |
| Apr 15 2008<br>Apr 11 2008<br>Apr 8 2008<br>Apr 7 2008<br>Feb 14 2008<br>Feb 13 2008<br>Jan 31 2008<br>View Report<br>Jan 30 2008                                                                                                    |       |                      |                 |             |
| Apr 11 2008<br>Apr 8 2008<br>Apr 7 2008<br>Feb 14 2008<br>Feb 13 2008<br>Jan 31 2008<br>View Report<br>Jan 30 2008                                                                                                    |       |                      |                 | End Date    |
| Apr 8 2008<br>Apr 7 2008<br>Feb 14 2008<br>Feb 13 2008<br>Jan 31 2008<br>View Report<br>Jan 30 2008                                                                                                    |       |                      |                 |             |
| Feb 14 2008<br>Feb 13 2008<br>Jan 31 2008<br>Jan 30 2008                                                                                                    |       |                      |                 |             |
| Feb 13 2008<br>Jan 31 2008<br>Jan 30 2008                                                                                                    |       |                      | Apr 7 2008      |             |
| Jan 31 2008<br>Jan 30 2008                                                                                                    |       |                      | Feb 14 2008     |             |
| Jan 30 2008                                                                                                    |       |                      | Feb 13 2008     |             |
|                                                                                                    |       |                      | Jan 31 2008     | View Report |
| Jul 19 2007 💌                                                                                                    |       |                      |                 |             |
|                                                                                                    |       |                      | Jul 19 2007 🛛 🕑 |             |
|                                                                                                    |       |                      |                 |             |
| Cancel                                                                                                    |       |                      |                 | Cancel      |
|                                                                                                    |       |                      |                 |             |

| Ca | mpus: 2<br>Date: 12/30/09 | Meals Per            | Labor Hour Report                              |                     |  |
|----|---------------------------|----------------------|------------------------------------------------|---------------------|--|
|    | Number of Employees       | Hours Worked         |                                                | Meal Equivalents    |  |
|    | 15                        | 104.00               | Lunch<br>Breakfast<br>Snack<br>Ala Carte Sales | 248<br>18<br>0<br>0 |  |
|    | Total Hours Paid Daily    | 104.00               | Total Meal Equivalents                         | 265.32              |  |
|    |                           | Meals Per Labor Hour | 2.55                                           |                     |  |

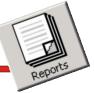

#### **Break-Even Point**

Determining the Break-Even Point is easy as it uses all the data collected to calculate the Break-Even point for your Child Nutrition Program.

|                          |    | Brook Ev        | en Point Repor | •  |                     |   |
|--------------------------|----|-----------------|----------------|----|---------------------|---|
| ampus: 2                 |    | Dieak-EV        | en Point Repoi | l. |                     |   |
| Date: 12/30/09           |    |                 |                |    |                     |   |
|                          |    |                 |                |    |                     |   |
| Variable Costs           |    |                 |                |    |                     |   |
| Food % Revenue           |    | \$288.63        | \$1,362.37     |    | 21.19%              | Δ |
| Paper% Revenue           |    | \$5.00          | \$1,362.37     |    | 0.37%               | 1 |
| Other Labor % Revenue    |    | \$0.00          | \$1,362.37     |    | 0.00%               |   |
| Total Variable Cost      |    |                 |                |    | 21.55%              |   |
| Fixed Costs              |    |                 |                |    |                     |   |
| Average Daily Labor      |    |                 |                |    | \$988.00            |   |
| Average Daily Equipment  |    |                 |                |    | \$5.00              |   |
| Average Daily Overhead   |    |                 |                |    | \$5.00              |   |
| Average Daily Misc.      |    |                 |                |    | \$0.00              |   |
| Average Daily Benefits   |    |                 |                |    | \$0.00              |   |
| Total Fixed Cost         |    |                 |                |    | \$998.00            |   |
| Revenue                  |    |                 |                |    |                     |   |
| Daily Breakfast          |    |                 |                |    | \$34.87             |   |
| Daily Lunch              |    |                 |                |    | \$1,327.50          |   |
| Total Daily Revenue      |    |                 |                |    | \$1,362.37          |   |
| Calculate Break-Even Poi | nt |                 |                |    |                     |   |
| 100 %                    | 1  | 21.5            | 5%             | =  | 78.45%              |   |
|                          |    | Variable Cost   |                |    | Contribution Margin |   |
| \$998.00                 | 1  | 78.4            | 5%             | =  | \$1,272.19          |   |
| Fixed Cost               |    | Contribution Ma | rgin           |    | Break-Even Point    |   |
|                          |    |                 |                |    | 1                   | - |

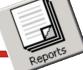

#### **Editing Reports**

Editing meal service reports has never been easier. With the click on a button in Coms-Pro Central Office Software, you can easily open a meal service screen for data editing.

To further enhance the easyto-use editing screen, its data entry fields are laid out in the same format as the printed report.

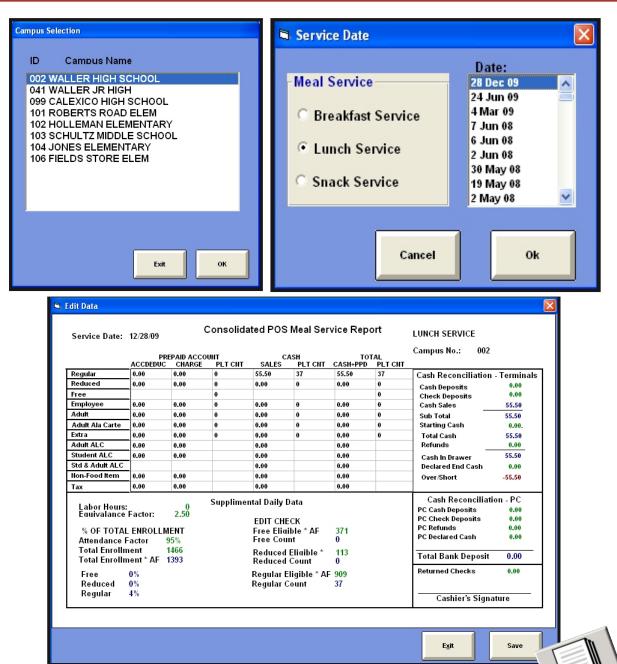

#### **Exporting Data**

In the future, all top quality software programs will be able to share information with each other. With MiChoice's software, the future is now. In addition to saving the reports in industry standard ASCII format, we allow users to export the report data in a variety of different formats. Example: Excel, Word, Comma-separate values, Text, Tab-separate, Access, HTML, RTF and a host of other formats/

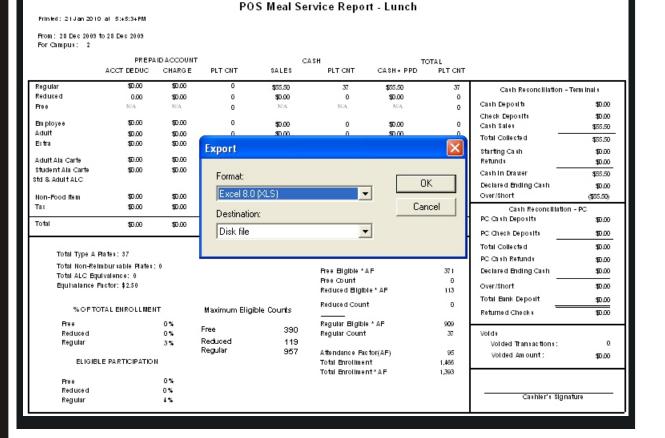